# **dizqueTV** *Release VERSIONADDEDBYGITHUB*

**Nate Harris**

**Mar 06, 2023**

## **CONTENTS:**

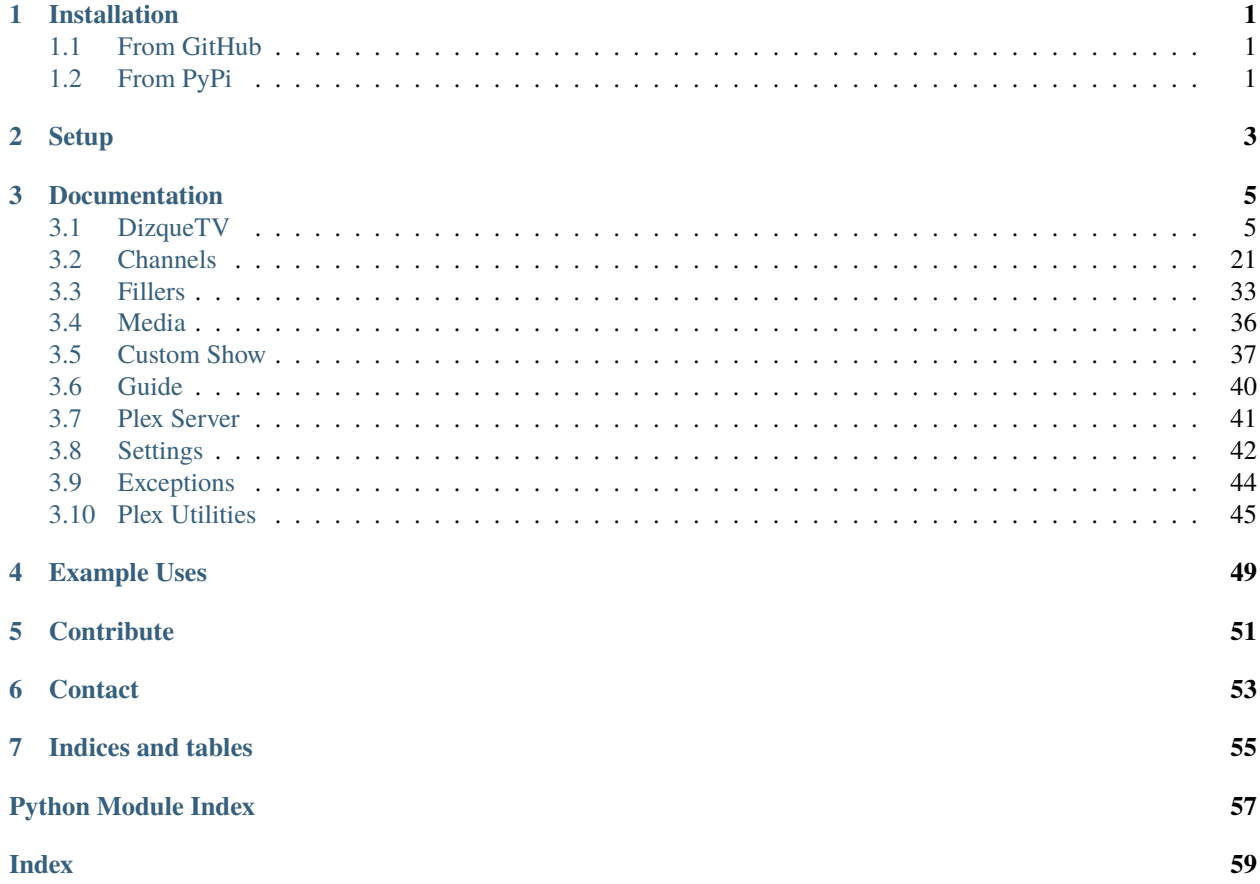

**ONE**

## **INSTALLATION**

## <span id="page-4-1"></span><span id="page-4-0"></span>**1.1 From GitHub**

- Clone the repository with git clone https://github.com/nwithan8/dizqueTV-python.git
- Enter project folder with cd dizqueTV-python
- Install requirements with pip install -r requirements.txt

## <span id="page-4-2"></span>**1.2 From PyPi**

• Run pip install dizqueTV

## **TWO**

## **SETUP**

<span id="page-6-0"></span>Import the API class from the dizqueTV module

from dizqueTV import API dtv = API(url="http://localhost:8000")

Enable verbose logging by passing verbose=True into the API object declaration

## **THREE**

## **DOCUMENTATION**

## <span id="page-8-3"></span><span id="page-8-1"></span><span id="page-8-0"></span>**3.1 DizqueTV**

<span id="page-8-2"></span>class dizqueTV.dizquetv.API(*url: str*, *verbose: bool = False*, *allow\_analytics: bool = True*, *anonymous\_analytics: bool = True*)

Bases: object

add\_channel(*programs: Optional[List[Union[*[Program](#page-40-1)*,* [Redirect](#page-40-2)*, Video, Movie, Episode, Track]]] = None*, *plex\_server: Optional[PlexServer] = None*, *handle\_errors: bool = True*, *\*\*kwargs*) → Optional[*[Channel](#page-24-1)*]

Add a channel to dizqueTV

#### **Parameters**

- programs (List[Union[[Program](#page-40-1), [Redirect](#page-40-2), plexapi.video.Video, plexapi.video.Movie, plexapi.video.Episode, plexapi.audio.Track]], optional) – Program, Redirect or PlexAPI Video, Movie, Episode or Track objects to add to the new channel
- plex\_server  $(plexapi.server.PlexServer, optional)$ plexapi.server.PlexServer (optional, required if adding PlexAPI Video, Movie, Episode or Track)
- kwargs keyword arguments of setting names and values
- handle\_errors (bool, optional) Suppress error if they arise (ex. alter invalid channel number, add Flex Time if no program is included)

### **Returns**

new Channel object or None

#### **Return type**

*[Channel](#page-24-1)*

add\_custom\_show(*name: str*, *content: List[Union[*[Program](#page-40-1)*, Video, Movie, Episode, Track]]*, *plex\_server:*  $Optional[PlexServer] = None$   $\rightarrow$  Optional[*[CustomShow](#page-40-3)*]

Add a dizqueTV custom show

#### **Parameters**

- name  $(str)$  Name of custom show to add
- content (List[Union[[Program](#page-40-1), Video, Movie, Episode, Track]]) List of content to add to custom show

<span id="page-9-0"></span>• plex\_server (plexapi.server.PlexServer, optional) plexapi.server.PlexServer object (required if adding PlexAPI Video, Movie, Episode or Track objects)

#### **Returns**

New CustomShow object if successful, None if unsuccessful

#### **Return type**

*[CustomShow](#page-40-3)* or None

add\_filler\_list(*content: List[Union[*[Program](#page-40-1)*, Video, Movie, Episode, Track]]*, *plex\_server: Optional[PlexServer] = None*, *handle\_errors: bool = False*, *\*\*kwargs*) → Optional[*[FillerList](#page-36-1)*]

Add a filler list to dizqueTV Must include at least one program to create

#### **Parameters**

- content  $(List/Union/Program, Video, Movie, Episode, Track7)$  $(List/Union/Program, Video, Movie, Episode, Track7)$  $(List/Union/Program, Video, Movie, Episode, Track7)$  At least one Program or PlexAPI Video, Movie, Episode or Track to add to the new filler list
- plex\_server (plexapi.server.PlexServer, optional) plexapi.server.PlexServer (optional, required if adding PlexAPI Video, Movie, Episode or Track)
- **kwargs** keyword arguments of setting names and values
- handle\_errors (bool, optional) Suppress error if they arise (ex. add redirect if no program is included)

#### **Returns**

new FillerList object or None

### **Return type**

*[FillerList](#page-36-1)*

add\_filler\_lists\_to\_channels(*filler\_lists: List[*[FillerList](#page-36-1)*]*, *channels: Optional[List[*[Channel](#page-24-1)*]] = None*, *channel\_numbers: Optional[List[int]] = None*)  $\rightarrow$  bool

Add multiple filler lists to multiple channels

#### **Parameters**

- filler\_lists (List[[FillerList](#page-36-1)]) List of FillerList objects
- channels (List [[Channel](#page-24-1)], optional) List of Channel objects (optional)
- channel\_numbers (List[int], optional) List of channel numbers

#### **Returns**

True if successful, False if unsuccessful (Channel objects reload in place)

#### **Return type**

bool

#### add\_plex\_server(*\*\*kwargs*) → Optional[*[PlexServer](#page-44-1)*]

Add a Plex Media Server to dizqueTV

#### **Parameters**

kwargs – keyword arguments of setting names and values

#### **Returns**

PlexServer object or None

#### **Return type**

*[PlexServer](#page-44-1)*

#### <span id="page-10-0"></span>add\_plex\_server\_from\_plexapi(*plex\_server: PlexServer*) → Optional[*[PlexServer](#page-44-1)*]

Convert and add a plexapi.PlexServer as a Plex Media Server to dizqueTV

#### **Parameters**

plex\_server (plexapi.server.PlexServer) – plexapi.PlexServer object to add to dizqueTV

### **Returns**

PlexServer object or None

#### **Return type**

*[PlexServer](#page-44-1)*

add\_programs\_to\_channels(*programs: List[Union[*[Program](#page-40-1)*,* [CustomShow](#page-40-3)*, Video, Movie, Episode, Track]]*, *channels: Optional[List[*[Channel](#page-24-1)*]] = None*, *channel\_numbers: Optional[List[int]]* = *None*, *plex\_server: Optional[PlexServer]* = *None*)  $\rightarrow$ bool

Add multiple programs to multiple channels

#### **Parameters**

- programs (List[Union[[Program](#page-40-1), [CustomShow](#page-40-3), plexapi.video.Video, plexapi.video.Movie, plexapi.video.Episode, plexapi.audio.Track]]) – List of Program, CustomShow plexapi.video.Video, plexapi.video.Movie, plexapi.video.Episode or plexapi.audio.Track objects
- channels (List [[Channel](#page-24-1)], optional) List of Channel objects (optional)
- channel\_numbers (List[int], optional) List of channel numbers
- plex\_server (plexapi.server.PlexServer, optional) plexapi.server.PlexServer object (required if adding PlexAPI Video, Movie, Episode or Track objects)

#### **Returns**

True if successful, False if unsuccessful (Channel objects reload in place)

## **Return type**

bool

convert\_plex\_item\_to\_filler\_item(*plex\_item: Union[Video, Movie, Episode, Track]*, *plex\_server: PlexServer*) → *[FillerItem](#page-39-1)*

Convert a PlexAPI Video, Movie, Episode or Track object into a FillerItem

#### **Parameters**

• plex\_item (Union[plexapi.video.Video, plexapi.video.Movie, plexapi.video.Episode, plexapi.audio.Track]) – plexapi.video.Video, plexapi.video.Movie, plexapi.video.Episode or plexapi.audio.Track object

• plex\_server (plexapi.server.PlexServer) – plexapi.server.PlexServer object

#### **Returns**

Program object

#### **Return type**

*[Program](#page-40-1)*

convert\_plex\_item\_to\_program(*plex\_item: Union[Video, Movie, Episode, Track]*, *plex\_server: PlexServer*) → *[Program](#page-40-1)*

Convert a PlexAPI Video, Movie, Episode or Track object into a Program

#### <span id="page-11-0"></span>**Parameters**

- plex\_item (Union[plexapi.video.Video, plexapi.video.Movie, plexapi.video.Episode, plexapi.audio.Track]) - plexapi.video.Video, plexapi.video.Movie, plexapi.video.Episode or plexapi.audio.Track object
- plex\_server (plexapi.server.PlexServer) plexapi.server.PlexServer object

#### **Returns**

Program object

#### **Return type**

*[Program](#page-40-1)*

#### convert\_program\_to\_custom\_show\_item(*program:* [Program](#page-40-1)) → *[CustomShowItem](#page-43-1)*

Convert a dizqueTV Program to a dizqueTV CustomShowItem (add durationStr and commercials)

## **Parameters** program ([Program](#page-40-1)) – Program to convert

**Returns** CustomShowItem

## **Return type**

*[CustomShowItem](#page-43-1)*

create\_custom\_show\_with\_programs(*custom\_show\_programs: list*) → *[CustomShow](#page-40-3)*

#### delete\_channel(*channel\_number: int*) → bool

Delete a dizqueTV channel

## **Parameters**

channel\_number  $(int)$  – Number of channel to delete

### **Returns**

True if successful, False if unsuccessful

**Return type** bool

#### delete\_custom\_show(*custom\_show\_id: str*) → bool

Delete a dizqueTV custom show

### **Parameters**

custom\_show\_id  $(str)$  – ID of CustomShow to delete

### **Returns**

True if successful, False if unsuccessful

**Return type** bool

## delete\_filler\_list(*filler\_list\_id: str*) → bool

Delete a dizqueTV filler list

## **Parameters**

filler\_list\_id  $(str)$  – ID of FillerList to delete

#### **Returns**

True if successful, False if unsuccessful

#### **Return type** bool

#### <span id="page-12-0"></span>delete\_plex\_server(*server\_name: str*) → bool

Remove a Plex Media Server from dizqueTV

#### **Parameters**

**server\_name**  $(str)$  – Name of Plex Server

#### **Returns**

True if successful, False if unsuccessful

#### **Return type** bool

expand\_custom\_show\_items(*programs: List[Union[*[Program](#page-40-1)*,* [FillerItem](#page-39-1)*,* [CustomShow](#page-40-3)*, Video, Movie, Episode, Track]]*) → List[Union[*[Program](#page-40-1)*, *[Redirect](#page-40-2)*, *[FillerItem](#page-39-1)*, Video, Movie, Episode, Track]]

Expand all custom shows in a list out to their individual programs

#### **Parameters**

programs (list) – List of programs (i.e. Program, Movie, Video, Track, CustomShow)

#### **Returns**

list of all programs (including custom show programs)

#### **Return type**

list

 $get\_channel$ *(channel number: Optional[int] = None, channel name: Optional[str] = None*)  $\rightarrow$ Optional[*[Channel](#page-24-1)*]

Get a specific dizqueTV channel by number or name

#### **Parameters**

- channel\_number (int, optional) Number of channel
- channel\_name  $(str, optional) Name of channel$

#### **Returns**

Channel object or None

#### **Return type** *[Channel](#page-24-1)*

get\_channel\_info(*channel\_number: int*) → <module 'json' from

'/home/docs/.pyenv/versions/3.7.9/lib/python3.7/json/\_\_init\_\_.py'>

Get the name, number and icon for a dizqueTV channel

#### **Parameters**

channel\_number  $(int)$  – Number of channel

## **Returns**

JSON data with channel name, number and icon path

**Return type**

dict

### get\_channel\_m3u(*channel\_number: int*) → M3U8

Get a channel-specific m3u playlist

#### **Parameters**

channel\_number  $(int)$  – Number of channel to get M3U playlist

#### **Returns**

m3u8 object

**Return type** m3u8.model.M3U8

<span id="page-13-0"></span>get\_channel\_programs(*channel\_number: int*) → List[Union[*[Program](#page-40-1)*, *[CustomShow](#page-40-3)*]]

get\_channel\_without\_programs(*channel\_number: int*) → Optional[*[Channel](#page-24-1)*]

get\_custom\_show(*custom\_show\_id: str*) → Optional[*[CustomShow](#page-40-3)*]

Get a CustomShow object by its ID

**Parameters custom\_show\_id**  $(str) - ID$  of custom show

**Returns** CustomShow object or None

**Return type**

*[CustomShow](#page-40-3)*

get\_custom\_show\_details(*custom\_show\_id: str*) → Optional[*[CustomShowDetails](#page-43-2)*]

Get the details of a custom show

**Parameters custom\_show\_id**  $(str) - ID$  of custom show

**Returns**

CustomShowDetails object or None

**Return type** *[CustomShowDetails](#page-43-2)*

get\_filler\_list(*filler\_list\_id: str*) → Optional[*[FillerList](#page-36-1)*]

Get a specific dizqueTV filler list

**Parameters** filler\_list\_id  $(str)$  – id of filler list

**Returns** FillerList object

**Return type**

*[FillerList](#page-36-1)*

get\_filler\_list\_by\_name(*filler\_list\_name: str*) → Optional[*[FillerList](#page-36-1)*]

Get a specific dizqueTV filler list

**Parameters**

filler\_list\_name  $(str)$  – name of filler list

**Returns**

FillerList object

**Return type** *[FillerList](#page-36-1)*

get\_filler\_list\_channels(*filler\_list\_id: str*) → List[*[Channel](#page-24-1)*]

Get the channels that a dizqueTV filler list belongs to

**Parameters** filler\_list\_id (str) – ID of filler list

#### **Returns**

List of Channel objects

## <span id="page-14-0"></span>**Return type** List[*[Channel](#page-24-1)*] get\_filler\_list\_info(*filler\_list\_id: str*) → <module 'json' from '/home/docs/.pyenv/versions/3.7.9/lib/python3.7/json/\_\_init\_\_.py'> Get the name, content and id for a dizqueTV filler list **Parameters** filler\_list\_id  $(str)$  – id of filler list **Returns** JSON data with filler list name, content and id **Return type** dict get\_plex\_server(*server\_name: str*) → Optional[*[PlexServer](#page-44-1)*]

Get a specific Plex Media Server

#### **Parameters server\_name**  $(str)$  – Name of Plex Server

#### **Returns**

PlexServer object or None

#### **Return type**

*[PlexServer](#page-44-1)*

## get\_radio\_url(*channel\_number: int*) → str

Get URL for only audio (to use for network stream in players like VLC)

**Parameters channel\_number**  $(int)$  – Number of channel to stream

## **Returns**

Audio-only URL for channel

## **Return type**

str

get\_stream\_url(*channel\_number: int*, *audio\_only: bool = False*) → str Get URL for stream (to use for network stream in players like VLC)

#### **Parameters**

• channel\_number  $(int)$  – Number of channel to stream

• audio\_only  $(bool)$  – Stream only the audio

### **Returns**

Stream URL for channel

#### **Return type**

str

#### get\_video\_url(*channel\_number: int*) → str

Get URL for video (to use for network stream in players like VLC)

#### **Parameters**

**channel\_number**  $(int)$  – Number of channel to stream

#### **Returns**

Video URL for channel

str

<span id="page-15-0"></span>parse\_custom\_shows\_and\_non\_custom\_shows(*items: List*, *non\_custom\_show\_type*, *\*\*kwargs*) → List[Union[*[Program](#page-40-1)*, *[CustomShow](#page-40-3)*]]

plex\_server\_foreign\_status(*server\_name: str*) → bool

**Parameters** server\_name (str) – Name of Plex Server

**Returns** True if active, False if not active

**Return type** bool

plex\_server\_status(*server\_name: str*) → bool

Check if a Plex Media Server is accessible

### **Parameters**

**server\_name**  $(str)$  – Name of Plex Server

#### **Returns**

True if active, False if not active

**Return type** bool

### $refresh\_xm1() \rightarrow bool$

Force the server to update the xmltv.xml file

#### **Returns**

True if successful, False if unsuccessful

#### **Return type** bool

#### $reset_ffmpeg_settings() \rightarrow bool$

Reset dizqueTV's FFMPEG settings to default

#### **Returns**

True if successful, False if unsuccessful

**Return type** bool

### $reset\_hdhr\_settings() \rightarrow bool$

Reset dizqueTV's HDHomeRun settings to default

#### **Returns**

True if successful, False if unsuccessful

**Return type** bool

 $reset\_plex\_settings() \rightarrow bool$ 

Reset dizqueTV's Plex settings to default

#### **Returns**

True if successful, False if unsuccessful

**Return type** bool

#### <span id="page-16-0"></span>reset\_xmltv\_settings() → bool

Reset dizqueTV's XMLTV settings to default

#### **Returns**

True if successful, False if unsuccessful

**Return type** bool

update\_channel(*channel\_number: int*, *\*\*kwargs*) → bool

Edit a dizqueTV channel

#### **Parameters**

• channel\_number  $(int)$  – Number of channel to update

• kwargs – keyword arguments of setting names and values

#### **Returns**

True if successful, False if unsuccessful

**Return type**

bool

 $update\_custom\_show(custom\_showid: str, **kwargs) \rightarrow bool$ 

Edit a dizqueTV custom show

#### **Parameters**

- custom\_show\_id  $(str)$  ID of CustomShow to update
- kwargs keyword arguments of setting names and values

#### **Returns**

True if successful, False if unsuccessful

## **Return type**

bool

## update\_ffmpeg\_settings(*\*\*kwargs*) → bool

## Edit dizqueTV's FFMPEG settings

## **Parameters** kwargs – keyword arguments of setting names and values

## **Returns**

True if successful, False if unsuccessful

## **Return type**

bool

#### update\_filler\_list(*filler\_list\_id: str*, *\*\*kwargs*) → bool

Edit a dizqueTV filler list

#### **Parameters**

- filler\_list\_id  $(str)$  ID of FillerList to update
- kwargs keyword arguments of setting names and values

#### **Returns**

True if successful, False if unsuccessful

**Return type** bool

#### <span id="page-17-0"></span>update\_hdhr\_settings(*\*\*kwargs*) → bool

Edit dizqueTV's HDHomeRun settings

#### **Parameters**

kwargs – keyword arguments of setting names and values

#### **Returns**

True if successful, False if unsuccessful

**Return type** bool

update\_plex\_server(*server\_name: str*, *\*\*kwargs*) → bool

Edit a Plex Media Server on dizqueTV

## **Parameters**

• server\_name  $(str)$  – name of Plex Media Server to update

• **kwargs** – keyword arguments of setting names and values

#### **Returns**

True if successful, False if unsuccessful

**Return type** bool

#### update\_plex\_settings(*\*\*kwargs*) → bool

Edit dizqueTV's Plex settings

## **Parameters**

kwargs – keyword arguments of setting names and values

### **Returns**

True if successful, False if unsuccessful

## **Return type**

bool

## update\_xmltv\_settings(*\*\*kwargs*) → bool

Edit dizqueTV's XMLTV settings

## **Parameters**

kwargs – keyword arguments of setting names and values

### **Returns**

True if successful, False if unsuccessful

**Return type**

bool

upload\_image(*image\_file\_path: str*) → Optional[UploadImageResponse] Upload an image to dizqueTV

### **Parameters**

**image\_file\_path**  $(str)$  – path of image to upload

#### **Returns**

UploadImageResponse object or None

**Return type** UploadImageResponse

#### <span id="page-18-0"></span>property channel\_count: int

Get the number of dizqueTV channels

#### **Returns**

Int number of channels

#### **Return type** int

property channel\_numbers: List[int] Get all dizqueTV channel numbers

**Returns**

List of channel numbers

**Return type** List[int]

property channels: List[[Channel](#page-24-1)]

Get all dizqueTV channels

**Returns** List of Channel objects

**Return type** List[*[Channel](#page-24-1)*]

#### property custom\_shows: List[[CustomShow](#page-40-3)]

Get a list of all custom shows

**Returns**

List of CustomShow objects

#### **Return type**

List[*[CustomShow](#page-40-3)*]

#### property dizquetv\_server\_details: [ServerDetails](#page-46-0)

Get dizqueTV server details

#### **Returns**

ServerDetails object

#### **Return type**

*[ServerDetails](#page-46-0)*

## property dizquetv\_version: str

Get dizqueTV version number

## **Returns**

dizqueTV version number

**Return type**

str

#### property ffmpeg\_settings: Optional[[FFMPEGSettings](#page-45-1)]

Get dizqueTV's FFMPEG settings

#### **Returns**

FFMPEGSettings object or None

**Return type** *[FFMPEGSettings](#page-45-1)*

#### <span id="page-19-0"></span>property ffmpeg\_version: str

Get FFmpeg version number

#### **Returns**

FFmpeg version number

## **Return type**

str

## property filler\_lists: List[[FillerList](#page-36-1)]

Get all dizqueTV filler lists

#### **Returns**

List of FillerList objects

## **Return type**

List[*[FillerList](#page-36-1)*]

## property guide: [Guide](#page-43-3)

Get the dizqueTV guide

#### **Returns** dizqueTV.Guide object

**Return type**

*[Guide](#page-43-3)*

## property guide\_channel\_numbers: List[str]

Get the list of channel numbers from the guide

#### **Returns**

List of strings (not ints)

#### **Return type** List[str]

property guide\_lineup\_json: <module 'json' from '/home/docs/.pyenv/versions/3.7.9/lib/python3.7/json/\_\_init\_\_.py'>

Get the raw guide JSON data

### **Returns**

JSON data

## **Return type**

dict

### property hdhr\_settings: Optional[[HDHomeRunSettings](#page-45-2)]

Get dizqueTV's HDHomeRun settings

#### **Returns**

HDHomeRunSettings object or None

#### **Return type**

*[HDHomeRunSettings](#page-45-2)*

#### property highest\_channel\_number: int

Get the highest active channel number

#### <span id="page-20-0"></span>**Returns**

Int number of the highest active channel

**Return type**

int

## property hls\_m3u: M3U8

Get dizqueTV's hls.m3u playlist Without m3u8, this method currently produces an error.

**Returns**

m3u8 object

**Return type** m3u8.model.M3U8

#### property last\_guide\_update: Optional[datetime]

Get the last update time for the guide

#### **Returns**

datetime.datetime object

## **Return type**

datetime

## property last\_xmltv\_refresh: str

Get the last time the XMLTV file was refreshed

### **Returns**

Timestamp of last refresh

#### **Return type**

str

#### property lowest\_available\_channel\_number: int

Get the lowest channel number that doesn't currently exist

#### **Returns**

Int number of the lowest available channel

## **Return type**

int

## property lowest\_channel\_number: int

Get the lowest active channel number

## **Returns**

Int number of the lowest active channel

## **Return type**

int

### property m3u: M3U8

Get dizqueTV's m3u playlist Without m3u8, this method currently produces an error.

#### **Returns**

m3u8 object

#### **Return type**

m3u8.model.M3U8

#### <span id="page-21-0"></span>property nodejs\_version: str

Get Node.js version number

#### **Returns**

Node.js version number

#### **Return type** str

### property plex\_servers: List[[PlexServer](#page-44-1)]

Get the Plex Media Servers connected to dizqueTV

## **Returns**

List of PlexServer objects

#### **Return type** List[*[PlexServer](#page-44-1)*]

### property plex\_settings: Optional[[PlexSettings](#page-46-1)]

Get dizqueTV's Plex settings

## **Returns**

PlexSettings object or None

#### **Return type**

*[PlexSettings](#page-46-1)*

## property xmltv\_settings: Optional[[XMLTVSettings](#page-46-2)]

Get dizqueTV's XMLTV settings

#### **Returns**

XMLTVSettings object or None

#### **Return type**

*[XMLTVSettings](#page-46-2)*

### property xmltv\_xml: Optional[Element]

Get dizqueTV's XMLTV data

#### **Returns**

xml.etree.ElementTree.Element object or None

#### **Return type**

ElementTree.Element

dizqueTV.dizquetv.convert\_custom\_show\_to\_programs(*custom\_show:* [CustomShow,](#page-40-3) *dizque\_instance*) →

List[*[Program](#page-40-1)*]

Convert a CustomShow into a list of Program objects

#### **Parameters**

- custom\_show ([CustomShow](#page-40-3)) CustomShow object to convert
- dizque\_instance ([API](#page-8-2)) dizqueTV API instance

#### **Returns**

List of Program objects

#### **Return type**

list

<span id="page-22-0"></span>dizqueTV.dizquetv.convert\_plex\_item\_to\_filler\_item(*plex\_item: Union[Video, Movie, Episode, Track]*, *plex\_server: PlexServer*) → *[FillerItem](#page-39-1)*

Convert a PlexAPI Video, Movie, Episode or Track object into a FillerItem

#### **Parameters**

- plex\_item (Union[plexapi.video.Video, plexapi.video.Movie,<br>plexapi.video.Episode, plexapi.audio.Track]) plexapi.video.Video. plexapi.video.Episode, plexapi.audio.Track]) plexapi.video.Movie, plexapi.video.Episode or plexapi.audio.Track object
- plex\_server (plexapi.server. PlexServer) plexapi.server. PlexServer object

#### **Returns**

Program object

#### **Return type**

*[Program](#page-40-1)*

dizqueTV.dizquetv.convert\_plex\_item\_to\_program(*plex\_item: Union[Video, Movie, Episode, Track]*, *plex\_server: PlexServer*) → *[Program](#page-40-1)*

Convert a PlexAPI Video, Movie, Episode or Track object into a Program

#### **Parameters**

- plex\_item (Union[plexapi.video.Video, plexapi.video.Movie, plexapi.video.Episode, plexapi.audio.Track]) – plexapi.video.Video, plexapi.video.Movie, plexapi.video.Episode or plexapi.audio.Track object
- plex\_server (plexapi.server.PlexServer) plexapi.server.PlexServer object

#### **Returns**

Program object

#### **Return type**

*[Program](#page-40-1)*

dizqueTV.dizquetv.convert\_plex\_server\_to\_dizque\_plex\_server(*plex\_server: PlexServer*) → *[PlexServer](#page-44-1)*

Convert a plexapi.PlexServer object to a dizqueTV PlexServer object

#### **Parameters**

plex\_server (plexapi.server.PlexServer) – plexapi.PlexServer object to convert

#### **Returns**

PlexServer object

#### **Return type**

*[PlexServer](#page-44-1)*

dizqueTV.dizquetv.convert\_program\_to\_custom\_show\_item(*program:* [Program,](#page-40-1) *dizque\_instance*) → *[CustomShowItem](#page-43-1)*

Convert a dizqueTV Program to a dizqueTV CustomShowItem (add durationStr and commercials)

**Parameters**

- program ([Program](#page-40-1)) Program to convert
- dizque\_instance ([API](#page-8-2)) dizqueTV API instance

#### **Returns**

CustomShowItem

*[CustomShowItem](#page-43-1)*

<span id="page-23-0"></span>dizqueTV.dizquetv.expand\_custom\_show\_items(*programs: List[Union[*[Program](#page-40-1)*,* [Redirect](#page-40-2)*,* [FillerItem](#page-39-1)*,* [CustomShow](#page-40-3)*, Video, Movie, Episode, Track]]*, *dizque\_instance*) → List[Union[*[Program](#page-40-1)*, *[Redirect](#page-40-2)*, *[FillerItem](#page-39-1)*, Video, Movie, Episode, Track]]

Expand all custom shows in a list out to their individual programs

#### **Parameters**

- programs (list) List of programs (i.e. Program, Movie, Video, Track, CustomShow)
- dizque\_instance ([API](#page-8-2)) DizqueTV API instance

### **Returns**

list of all programs (including custom show programs)

**Return type** list

dizqueTV.dizquetv.fill\_in\_watermark\_settings(*handle\_errors: bool = True*, *\*\*kwargs*) → dict

Create complete watermark settings

### **Parameters**

- handle\_errors (bool) whether to handle errors or not
- kwargs All kwargs, including some related to watermark

### **Returns**

A complete and valid watermark dict

## **Return type**

dict

```
dizqueTV.dizquetv.make_time_slot_from_dizque_program(program: Union[Program, Redirect], time: str,
                                                           order: str \rightarrow Optional[TimeSlot]
```
Convert a DizqueTV Program or Redirect into a TimeSlot object for use in scheduling

## **Parameters**

- program (Union[[Program](#page-40-1), [Redirect](#page-40-2)]) Program or Redirect object
- time  $(str)$  time for time slot
- **order**  $(str)$  order ('shuffle' or 'next') for time slot

#### **Returns**

TimeSlot object

## **Return type**

*[TimeSlot](#page-35-0)*

dizqueTV.dizquetv.repeat\_and\_shuffle\_list(*items: List*, *how\_many\_times: int*) → List

Repeat items in a list, shuffled, x number of times. Items will be shuffled in each repeat group. Ex. [A, B, C] x3  $\rightarrow$  [A, B, C, B, A, C, C, A, B]

## **Parameters**

- items  $(list)$  list of items to repeat
- how\_many\_times  $(int)$  how many times the list should repeat

<span id="page-24-2"></span>**Returns**

repeated list

**Return type** list

dizqueTV.dizquetv.repeat\_list(*items: List*, *how\_many\_times: int*) → List

Repeat items in a list x number of times. Items will remain in the same order. Ex. [A, B, C] x3 -> [A, B, C, A, B, C, A, B, C]

**Parameters**

- items  $(list)$  list of items to repeat
- how\_many\_times  $(int)$  how many times the list should repeat

**Returns**

repeated list

**Return type** list

## <span id="page-24-0"></span>**3.2 Channels**

<span id="page-24-1"></span>class dizqueTV.models.channels.Channel(*data: dict, dizque instance, plex server: Optional[PlexServer] =* 

*None*)

Bases: BaseAPIObject

add\_channel\_at\_night(*night\_channel\_number: int*, *start\_hour: int*, *end\_hour: int*) → bool

Add a Channel at Night to a dizqueTV channel

**Parameters**

- night\_channel\_number  $(int)$  number of the channel to redirect to
- start\_hour  $(int)$  hour (in 24-hour time) to start the redirect
- end\_hour  $(int)$  hour (in 24-hour time) to end the redirect

#### **Returns**

True if successful, False if unsuccessful (Channel reloads in-place)

**Return type** bool

add\_channel\_at\_night\_alt(*night\_channel\_number: int*, *start\_hour: int*, *end\_hour: int*) → bool

Add a Channel at Night to a dizqueTV channel

### **Parameters**

- night\_channel\_number  $(int)$  number of the channel to redirect to
- start\_hour  $(int)$  hour (in 24-hour time) to start the redirect
- end\_hour  $(int)$  hour (in 24-hour time) to end the redirect

#### **Returns**

True if successful, False if unsuccessful (Channel reloads in-place)

#### **Return type**

#### <span id="page-25-0"></span>add\_collection(*collection: Collection, plex\_server: PlexServer*)  $\rightarrow$  bool

Add a collection to this channel

#### **Parameters**

- collection (plexapi.collection.Collection) PlexAPI Collection to add to this channel
- plex\_server (plexapi.server.PlexServer) plexapi.server.PlexServer object

#### **Returns**

True if successful, False if unsuccessful (Channel reloads in place)

#### **Return type**

bool

add\_filler\_list(*filler\_list:* [FillerList](#page-36-1) *= None*, *filler\_list\_id: str = None*, *weight: int = 300*, *cooldown: int =*  $\theta$   $\rightarrow$  bool

Add a filler list to this channel

#### **Parameters**

- filler\_list ([FillerList](#page-36-1), optional) FillerList object (optional)
- filler\_list\_id (str, optional) ID of FillerList (optional)
- weight (int, optional) weight to assign list in channel (default:  $300$ )
- cooldown (int, optional) cooldown to assign list in channel (default: 0)

#### **Returns**

True if successful, False if unsuccessful (Channel reloads in place)

#### **Return type**

bool

add\_playlist(*playlist: Playlist*, *plex\_server: PlexServer*) → bool

Add a playlist to this channel

#### **Parameters**

- playlist (plexapi.playlist.Playlist) PlexAPI Playlist to add to this channel
- plex\_server (plexapi. server. PlexServer) plexapi.server. PlexServer object

#### **Returns**

True if successful, False if unsuccessful (Channel reloads in place)

#### **Return type**

bool

add\_program(*plex\_item: Union[Video, Movie, Episode, Track] = None*, *plex\_server: PlexServer = None*, *program: Union[*[Program](#page-40-1)*,* [CustomShow](#page-40-3)*] = None*, *\*\*kwargs*) → bool

Add a program to this channel

#### **Parameters**

- plex\_item (Union[plexapi.video.Video, plexapi.video.Movie, plexapi. video.Episode, plexapi.audio.Track], optional) - plexapi.video.Video, plexapi.video.Movie, plexapi.video.Episode or plexapi.audio.Track object (optional)
- plex\_server (plexapi.server.PlexServer, optional) plexapi.server.PlexServer object (optional)
- program ([Program](#page-40-1), optional) Program object (optional)

• **kwargs** – keyword arguments of Program settings names and values

#### <span id="page-26-0"></span>**Returns**

True if successful, False if unsuccessful (Channel reloads in place)

#### **Return type**

bool

add\_programs(*programs: List[Union[*[Program](#page-40-1)*,* [Redirect](#page-40-2)*,* [FillerItem](#page-39-1)*,* [CustomShow](#page-40-3)*, Video, Movie, Episode, Track]]*, *plex\_server: PlexServer* = *None*)  $\rightarrow$  bool

Add multiple programs to this channel

#### **Parameters**

- programs (List[Union[[Program](#page-40-1), [CustomShow](#page-40-3), plexapi.video.Video, plexapi.video.Movie, plexapi.video.Episode, plexapi.audio.Track]]) – List of Program, CustomShow plexapi.video.Video, plexapi.video.Movie, plexapi.video.Episode or plexapi.audio.Track objects
- plex\_server  $(plexapi.server.PlexServer, optional)$ plexapi.server.PlexServer object (required if adding PlexAPI Video, Movie, Episode or Track objects)

#### **Returns**

True if successful, False if unsuccessful (Channel reloads in place)

**Return type** bool

add\_random\_schedule(*time\_slots: List[*[TimeSlot](#page-35-0)*]*, *\*\*kwargs*) → bool

Add a random schedule to this channel

#### **Parameters**

- time\_slots (List[[TimeSlot](#page-35-0)]) List of TimeSlot objects
- kwargs keyword arguments for schedule settings

#### **Returns**

True if successful, False if unsuccessful (Channel reloads in-place)

## **Return type**

bool

add\_reruns(*start\_time: datetime*, *length\_hours: int*, *times\_to\_repeat: int*) → bool

Add a block of reruns to a dizqueTV channel

#### **Parameters**

- start\_time (datetime.datetime) datetime.datetime object, what time the reruns start
- length\_hours  $(int)$  how long the block of reruns should be
- times\_to\_repeat  $(int)$  how many times to repeat the block of reruns

#### **Returns**

True if successful, False if unsuccessful (Channel reloads in-place)

## **Return type**

#### <span id="page-27-0"></span>add\_schedule(*time\_slots: List[*[TimeSlot](#page-35-0)*]*, *\*\*kwargs*) → bool

Add a schedule to this channel

#### **Parameters**

- time\_slots (List [[TimeSlot](#page-35-0)]) List of TimeSlot objects
- kwargs keyword arguments for schedule settings

### **Returns**

True if successful, False if unsuccessful (Channel reloads in-place)

## **Return type**

bool

add\_x\_duration\_of\_show\_episodes(*duration\_in\_milliseconds: int*, *list\_of\_episodes:*

*List[Union[*[Program](#page-40-1)*, Episode]]*, *plex\_server: PlexServer = None*, *allow overtime: bool* =  $False$ )  $\rightarrow$  bool

Add an X duration of items from a list of programs to a dizqueTV channel

#### **Parameters**

- duration\_in\_milliseconds  $(int)$  length of time to add
- list\_of\_episodes (List[Union[[Program](#page-40-1), plexapi.video.Episode]]) list of Program or plexapi.media.Episode objects
- plex\_server (plexapi.server.PlexServer, optional) plexapi.server.PlexServer, needed if adding plexapi.media.Episode objects
- allow\_overtime Allow adding one more episode, even if total time would go over.

Otherwise, don't add any more if total time would exceed duration\_in\_milliseconds (default: False) :type allow\_overtime: bool, optional :return: True if successful, False if unsuccessful (Channel reloads in-place) :rtype: bool

add\_x\_number\_of\_show\_episodes(*number\_of\_episodes: int*, *list\_of\_episodes: List[Union[*[Program](#page-40-1)*, Episode]]*, *plex\_server: PlexServer = None*) → bool

Add the first X number of items from a list of programs to a dizqueTV channel

#### **Parameters**

- number\_of\_episodes  $(int)$  number of items to add from the list
- list\_of\_episodes (List[Union[[Program](#page-40-1), plexapi.video.Episode]]) list of Program or plexapi.media.Episode objects

• plex\_server  $(plexapi.server.PlexServer, optional)$ plexapi.server.PlexServer, needed if adding plexapi.media.Episode objects

#### **Returns**

True if successful, False if unsuccessful (Channel reloads in-place)

## **Return type**

bool

#### **balance\_programs**( $margin_of_error: float = 0.1$ )  $\rightarrow$  bool

Balance shows to the shortest show length. Movies unaffected.

#### **Parameters**

margin\_of\_error (float, optional) – (Optional) Specify margin of error when deciding whether to add another episode. Ex. margin\_of\_error =  $0.1 \rightarrow$  If adding a new episode would eclipse the shortest show length by 10% or less, add the episode.

#### <span id="page-28-0"></span>**Returns**

True if successful, False if unsuccessful (Channel reloads in-place)

## **Return type**

bool

block\_shuffle(*block\_length: int*, *randomize: bool = False*) → bool

Sort TV shows on this channel cyclically

#### **Parameters**

• block\_length  $(int)$  – Length of each block

• randomize (bool, optional) – Random block lengths between 1 and block\_length

#### **Returns**

True if successful, False if unsuccessful (Channel reloads in-place)

## **Return type**

bool

#### $cyclical\_shuffle() \rightarrow bool$

Sort TV shows on this channel cyclically

#### **Returns**

True if successful, False if unsuccessful (Channel reloads in-place)

**Return type** bool

 $delete() \rightarrow bool$ 

Delete this channel

## **Returns**

True if successful, False if unsuccessful

**Return type** bool

#### $delete\_all\_filler\_lists() \rightarrow bool$

Delete all filler lists from this channel

#### **Returns**

True if successful, False if unsuccessful (Channel reloads in-place)

**Return type**

bool

## delete\_all\_programs() → bool

Delete all programs from this channel

#### **Returns**

True if successful, False if unsuccessful (Channel reloads in-place)

**Return type** bool

```
delete_filler_list(filler_list: FillerList = None, filler_list_id: str = None) → bool
Delete a program from this channel
```
#### **Parameters**

• filler\_list ([FillerList](#page-36-1), optional) – FillerList object to delete

• filler\_list\_id (str, optional) – ID of filler list to delete

### <span id="page-29-0"></span>**Returns**

True if successful, False if unsuccessful (Channel reloads in-place)

#### **Return type**

bool

#### delete\_program(*program:* [Program](#page-40-1)) → bool

Delete a program from this channel

#### **Parameters**

program ([Program](#page-40-1)) – Program object to delete

#### **Returns**

True if successful, False if unsuccessful (Channel reloads in-place)

**Return type**

bool

#### $delete\_schedule() \rightarrow bool$

Delete this channel's Schedule Removes all offline times, removes duplicate programs (and all redirects), random shuffles remaining items

#### **Returns**

True if successful, False if unsuccessful (Channel reloads in-place)

#### **Return type**

bool

 $delete\_show(show_name: str, season_number: int = None) \rightarrow bool$ 

Delete all episodes of a specific show

#### **Parameters**

- show\_name  $(str)$  Name of show to delete
- season\_number  $(int, optional) (Optional)$  Number of season to delete

#### **Returns**

True if successful, False if unsuccessful (Channel reloads in-place)

#### **Return type**

bool

#### edit(*\*\*kwargs*) → bool

Alias for channels.update()

## **Parameters**

kwargs – keyword arguments of Channel settings names and values

#### **Returns**

True if successful, False if unsuccessful (Channel reloads in-place)

#### **Return type**

bool

**fast\_forward**(*seconds:*  $int = 0$ ,  $minutes: int = 0$ ,  $hours: int = 0$ ,  $days: int = 0$ ,  $months: int = 0$ ,  $years: int = 0$  $\theta$ )  $\rightarrow$  bool

Fast forward the channel start time by an amount of time

#### **Parameters**

• seconds  $(int, optional)$  – how many seconds

- <span id="page-30-0"></span>• minutes (int, optional) – how many minutes
- hours  $(int, optional)$  how many hours
- $\bullet$  days (int, optional) how many days
- **months** (int, optional) how many months (assume 30 days in month)
- years (int, optional) how many years (assume 365 days in year)

#### **Returns**

True if successful, False if unsuccessful (Channel reloads in-place)

## **Return type**

bool

get\_filler\_list(*filler\_list\_title: str*) → Optional[*[FillerList](#page-36-1)*]

Get a specific filler list on this channel

#### **Parameters** filler\_list\_title (str) – Title of filler list

#### **Returns**

FillerList object or None

## **Return type**

*[FillerList](#page-36-1)*

get\_program(*program\_title: str = None*, *redirect\_channel\_number: int = None*) → Optional[*[Program](#page-40-1)*] Get a specific program on this channel

#### **Parameters**

- program\_title (str, optional) Title of program
- redirect\_channel\_number (int, optional) Channel number for Redirect object (use if getting Redirect instead of Program)

#### **Returns**

Program object or None

### **Return type**

*[Program](#page-40-1)*

#### $pad_times(*start every x minutes: int*) \rightarrow bool$

Add padding between programs on a channel, so programs start at specific intervals

### **Parameters**

start\_every\_x\_minutes – Programs start every X minutes past the hour

(ex. 10 for :00, :10, :20, :30, :40 & :50; 15 for :00, :15, :30 & :45; 20 for :00, :20 & :40; 30 for :00 & :30; 60 or 0 for :00) :type start\_every\_x\_minutes: int :return: True if successful, False if unsuccessful (Channel reloads in-place) :rtype: bool

#### refresh()

Reload current Channel object Use to update program and filler data

#### **Returns**

None

#### $$

Delete duplicate programs on this channel NOTE: Removes all redirects

#### <span id="page-31-0"></span>**Returns**

True if successful, False if unsuccessful (Channel reloads in-place)

### **Return type**

bool

## remove\_duplicate\_redirects() → bool

Delete duplicate redirects on this channel

#### **Returns**

True if successful, False if unsuccessful (Channel reloads in-place)

**Return type** bool

#### $$

Delete all redirects from a channel, preserving offline times, programs and filler items

#### **Returns**

True if successful, False if unsuccessful (Channel reloads in-place)

## **Return type**

bool

### $$

Delete all specials from this channel Note: Removes all redirects

#### **Returns**

True if successful, False if unsuccessful (Channel reloads in-place)

#### **Return type**

bool

#### replicate(*how\_many\_times: int*) → bool

Replicate/repeat the channel lineup x number of times Items will remain in the same order. Ex. [A, B, C]  $x3 \rightarrow [A, B, C, A, B, C, A, B, C]$ 

## **Parameters**

how\_many\_times  $(int)$  – how many times to repeat the lineup

#### **Returns**

True if successful, False if unsuccessful (Channel reloads in-place)

### **Return type**

bool

#### $replicate_and\_shuffle(how\ many\ times: int) \rightarrow bool$

Replicate/repeat the channel lineup, shuffled, x number of times Items will be shuffled in each repeat group. Ex. [A, B, C] x3 -> [A, B, C, B, A, C, C, A, B]

#### **Parameters**

**how\_many\_times**  $(int)$  – how many times to repeat the lineup

#### **Returns**

True if successful, False if unsuccessful (Channel reloads in-place)

#### **Return type**

bool

**rewind**(*seconds: int* = 0, *minutes: int* = 0, *hours: int* = 0, *days: int* = 0, *months: int* = 0, *years: int* = 0)  $\rightarrow$ bool

Fast forward the channel start time by an amount of time

#### <span id="page-32-0"></span>**Parameters**

- seconds  $(int, optional)$  how many seconds
- minutes (int, optional) how many minutes
- hours  $(int, optional)$  how many hours
- days  $(int, optimal)$  how many days
- months (int, optional) how many months (assume 30 days in month)
- years (int, optional) how many years (assume 365 days in year)

#### **Returns**

True if successful, False if unsuccessful (Channel reloads in-place)

**Return type** bool

## $sort\_programs\_alphabetically() \rightarrow bool$

Sort all programs on this channel in alphabetical order

#### **Returns**

True if successful, False if unsuccessful (Channel reloads in-place)

**Return type**

bool

## sort\_programs\_by\_duration() → bool

Sort all programs on this channel by duration

#### **Returns**

True if successful, False if unsuccessful (Channel reloads in-place)

**Return type**

bool

#### $sort\_programs_by_release_data() \rightarrow bool$

Sort all programs on this channel by release date

#### **Returns**

True if successful, False if unsuccessful (Channel reloads in-place)

**Return type** bool

#### sort\_programs\_by\_season\_order() → bool

Sort all programs on this channel by season order Movies are added at the end of the list

#### **Returns**

True if successful, False if unsuccessful (Channel reloads in-place)

**Return type** bool

#### $sort\_programs\_randomly() \rightarrow bool$

Sort all programs on this channel randomly

#### **Returns**

True if successful, False if unsuccessful (Channel reloads in-place)

**Return type**

#### <span id="page-33-0"></span>update(*\*\*kwargs*) → bool

Edit this Channel on dizqueTV Automatically refreshes current Channel object

#### **Parameters**

kwargs – keyword arguments of Channel settings names and values

#### **Returns**

True if successful, False if unsuccessful (Channel reloads in-place)

**Return type** bool

update\_program(*program:* [Program,](#page-40-1) *\*\*kwargs*) → bool

Update a program from this channel

#### **Parameters**

• program ([Program](#page-40-1)) – Program object to update

• kwargs – Keyword arguments of new Program settings names and values

#### **Returns**

True if successful, False if unsuccessful (Channel reloads in-place)

#### **Return type**

bool

#### update\_schedule(*\*\*kwargs*) → bool

Update the schedule for this channel

#### **Parameters**

kwargs – keyword arguments for schedule settings (slots data included if needed)

(include random=true to use random time slots) :return: True if successful, False if unsuccessful (Channel reloads in-place) :rtype: bool

#### property filler\_lists: List[[FillerList](#page-36-1)]

Get all filler lists on this channel

## **Returns**

List of FillerList objects

#### **Return type**

List[*[FillerList](#page-36-1)*]

### property programs: List[Union[[Program](#page-40-1), [CustomShow](#page-40-3)]]

Get all programs on this channel

#### **Returns**

List of Program and CustomShow objects

**Return type** List[Union[*[Program](#page-40-1)*, *[CustomShow](#page-40-3)*]]

### property startTime\_datetime: datetime

class dizqueTV.models.channels.ChannelFFMPEGSettings(*data: dict*, *dizque\_instance*, *channel\_instance*) Bases: BaseAPIObject

#### update(*use\_global\_settings: bool = False*, *\*\*kwargs*) → bool

Edit this channel's FFMPEG settings on dizqueTV Automatically refreshes associated Channel object

#### **Parameters**

- <span id="page-34-0"></span>• use\_global\_settings (bool, optional) – Use global dizqueTV FFMPEG settings (default: False)
- kwargs keyword arguments of Channel FFMPEG settings names and values

#### **Returns**

True if successful, False if unsuccessful (Channel reloads in-place, ChannelFFMPEGSettings object is destroyed)

## **Return type**

bool

class dizqueTV.models.channels.ChannelOnDemandSettings(*data: dict*, *dizque\_instance*, *channel\_instance*)

#### Bases: BaseAPIObject

#### update(*\*\*kwargs*) → bool

Edit this channel's OnDemand settings on dizqueTV Automatically refreshes associated Channel object

#### **Parameters**

kwargs – keyword arguments of Channel FFMPEG settings names and values

#### **Returns**

True if successful, False if unsuccessful (Channel reloads in-place, ChannelFFMPEGSettings object is destroyed)

## **Return type**

bool

class dizqueTV.models.channels.Schedule(*data: dict*, *dizque\_instance*, *channel\_instance*)

### Bases: BaseAPIObject

add\_time\_slot(*time\_slot: Optional*[[TimeSlot](#page-35-0)] = None, *time\_string: Optional[str]* = None, \*\*kwargs)  $\rightarrow$ bool

Add a time slot to this Schedule

#### **Parameters**

- time\_slot ([TimeSlot](#page-35-0), optional) TimeSlot object to add (Optional)
- time\_string (str, optional) time in readable 24-hour format (ex. 00:00:00  $= 12:00:00$  A.M.,  $05:15:00 = 5:15$  A.M.,  $20:08:12 = 8:08:12$  P.M.) (Optional if time=<milliseconds\_since\_midnight> not included in kwargs)
- kwargs keyword arguments for a new time slot (time, showId and order)

#### **Returns**

True if successful, False if unsuccessful (Channel reloads in-place, this Schedule object is destroyed)

#### **Return type**

bool

 $delete() \rightarrow bool$ 

Delete this channel's Schedule Removes all duplicate programs, adds random shuffle

#### **Returns**

True if successful, False if unsuccessful (Channel reloads in-place, this Schedule object is destroyed)

#### **Return type**

#### <span id="page-35-1"></span>delete\_time\_slot(*time\_slot:* [TimeSlot](#page-35-0)) → bool

Delete a time slot from this Schedule

#### **Parameters**

time\_slot ([TimeSlot](#page-35-0)) – TimeSlot object to remove

#### **Returns**

True if successful, False if unsuccessful (Channel reloads in-place, this Schedule object is destroyed)

**Return type** bool

edit\_time\_slot(*time\_slot:* [TimeSlot,](#page-35-0) *time\_string: Optional[str] = None*, *\*\*kwargs*) → bool

Edit a time slot from this Schedule

#### **Parameters**

- time\_slot ([TimeSlot](#page-35-0)) TimeSlot object to edit
- time\_string (str optional) time in readable 24-hour format (ex. 00:00:00 = 12:00:00 A.M., 05:15:00 = 5:15 A.M., 20:08:12 = 8:08:12 P.M.) (Optional if time=<milliseconds\_since\_midnight> not included in kwargs)
- kwargs Keyword arguments for the edited time slot (time, showId and order)

#### **Returns**

True if successful, False if unsuccessful (Channel reloads in-place, this Schedule object is destroyed)

#### **Return type**

bool

#### update(*\*\*kwargs*)

Edit this Schedule on dizqueTV Automatically refreshes associated Channel object

### **Parameters**

kwargs – keyword arguments of Schedule settings names and values

#### **Returns**

True if successful, False if unsuccessful (Channel reloads in-place, this Schedule object is destroyed)

#### **Return type**

bool

<span id="page-35-0"></span>class dizqueTV.models.channels.TimeSlot(*data: dict*, *program: Optional[*[TimeSlotItem](#page-36-2)*] = None*, *schedule\_instance=None*)

Bases: BaseObject

### $delete() \rightarrow bool$

Delete this TimeSlot object from the schedule

#### **Returns**

True if successful, False if unsuccessful (Channel reloads in-place, this TimeSlot and its parent Schedule object are destroyed)

#### **Return type**

<span id="page-36-3"></span>edit(*time\_string: Optional[str] = None*, \*\*kwargs)  $\rightarrow$  bool

Edit this TimeSlot object

#### **Parameters**

time\_string – time in readable 24-hour format

(ex. 00:00:00 = 12:00:00 A.M., 05:15:00 = 5:15 A.M., 20:08:12 = 8:08:12 P.M.) (Optional if time=<milliseconds\_since\_midnight> not included in kwargs) :type time\_string: str, optional :param kwargs: Keyword arguments for the edited time slot (time, showId and order) :return: True if successful, False if unsuccessful (Channel reloads in-place, this TimeSlot and its parent Schedule object are destroyed) :rtype: bool

<span id="page-36-2"></span>class dizqueTV.models.channels.TimeSlotItem(*item\_type: str*, *item\_value: str = ''*)

Bases: object

class dizqueTV.models.channels.Watermark(*data: dict*, *dizque\_instance*, *channel\_instance*)

Bases: BaseAPIObject

update(*\*\*kwargs*) → bool

Edit this Watermark on dizqueTV Automatically refreshes associated Channel object

#### **Parameters**

kwargs – keyword arguments of Watermark settings names and values

#### **Returns**

True if successful, False if unsuccessful (Channel reloads in-place, Watermark object is destroyed)

#### **Return type**

bool

## <span id="page-36-0"></span>**3.3 Fillers**

```
class dizqueTV.models.fillers.FillerList(data: dict, dizque_instance)
Bases: BaseAPIObject
```
add\_filler(*plex\_item: Union[Video, Movie, Episode, Track] = None*, *plex\_server: PlexServer = None*,  $filler: FillerItem = None, **kwargs) \rightarrow bool$  $filler: FillerItem = None, **kwargs) \rightarrow bool$  $filler: FillerItem = None, **kwargs) \rightarrow bool$ 

Add a filler item to this filler list

#### **Parameters**

- plex\_item (Union[plexapi.video.Video, plexapi.video.Movie, plexapi.  $video.Episode, plexapi.audio.Track], optional)$  – plexapi.video.Video, plexapi.video.Moviem plexapi.video.Episode or plexapi.audio.Track object (optional)
- plex\_server (plexapi.server.PlexServer, optional) plexapi.server.PlexServer object (optional)
- filler ([FillerItem](#page-39-1), optional) FillerItem item (optional)
- kwargs keyword arguments of FillerItem settings names and values

#### **Returns**

True if successful, False if unsuccessful (FillerList reloads in place)

#### **Return type**

<span id="page-37-0"></span>add\_fillers(*fillers: List[Union[*[FillerItem](#page-39-1)*,* [CustomShow](#page-40-3)*, Video, Movie, Episode, Track]]*, *plex\_server:*  $PlexServer = None) \rightarrow bool$ 

Add multiple programs to this channel

#### **Parameters**

- fillers (List[Union[[FillerItem](#page-39-1), [CustomShow](#page-40-3), plexapi.video.Video, plexapi.video.Movie, plexapi.video.Episode, plexapi.audio.Track]]) – List of FillerItem, CustomShow, plexapi.video.Video, plexapi.video.Movie, plexapi.video.Episode or plexapi.audio.Track objects
- plex\_server (plexapi.server.PlexServer, optional) plexapi.server.PlexServer object (required if adding PlexAPI Video, Movie, Episode or Track objects)

#### **Returns**

True if successful, False if unsuccessful (Channel reloads in place)

#### **Return type**

bool

#### $delete() \rightarrow bool$

Delete this filler list

## **Returns**

True if successful, False if unsuccessful

## **Return type**

bool

## $delete\_all\_fillers() \rightarrow bool$

Delete all filler items from this filler list

#### **Returns**

True if successful, False if unsuccessful (FillerList reloads in-place)

**Return type** bool

#### delete\_filler(*filler:* [FillerItem](#page-39-1)) → bool

Delete a filler item from this filler list

#### **Parameters**

filler ([FillerItem](#page-39-1)) – FillerItem object to delete

#### **Returns**

True if successful, False if unsuccessful (FillerList reloads in-place)

**Return type** bool

#### get\_filler\_item(*filler\_item\_title: str*) → Optional[*[FillerItem](#page-39-1)*]

Get a specific program on this channel

## **Parameters**

filler\_item\_title (str, optional) - Title of filler item

#### **Returns**

FillerItem object or None

#### **Return type**

*[FillerItem](#page-39-1)*

#### <span id="page-38-0"></span>refresh()

Reload current FillerList object Use to update filler data

**Returns**

None

**Return type** None

## $$

Delete duplicate filler items on this filler list

#### **Returns**

True if successful, False if unsuccessful (FillerList reloads in-place)

**Return type** bool

#### $sort\_filter\_by\_duration() \rightarrow bool$

Sort all filler items on this filler list by duration

## **Returns**

True if successful, False if unsuccessful (FillerList reloads in-place)

**Return type**

bool

## sort\_filler\_randomly() → bool

Sort all filler items on this filler list randomly

#### **Returns**

True if successful, False if unsuccessful (FillerList reloads in-place)

#### **Return type**

bool

#### update(*\*\*kwargs*) → bool

Edit this FillerList on dizqueTV Automatically refreshes current FillerList object

#### **Parameters**

kwargs – keyword arguments of FillerList settings names and values

#### **Returns**

True if successful, False if unsuccessful (FillerList reloads in-place)

**Return type** bool

#### update\_filler(*filler:* [FillerItem,](#page-39-1) *\*\*kwargs*) → bool

Update a filler item on this filler list

#### **Parameters**

- filler ([FillerItem](#page-39-1)) FillerItem object to update
- kwargs Keyword arguments of new FillerItem settings names and values

#### **Returns**

True if successful, False if unsuccessful (FillerList reloads in-place)

## **Return type**

<span id="page-39-4"></span>property channels: List

Get all channels this filler list is used on

**Returns**

List of Channel objects

**Return type**

List[*[Channel](#page-24-1)*]

property content: List[Union[[FillerItem](#page-39-1), [CustomShow](#page-40-3)]]

Get all filler items on this list

**Returns**

List of FillerItem and CustomShow objects

**Return type** List[Union[*[FillerItem](#page-39-1)*, *[CustomShow](#page-40-3)*]]

property details: dict Get FillerList JSON

> **Returns** JSON data for FillerList object

**Return type** dict

## <span id="page-39-0"></span>**3.4 Media**

<span id="page-39-3"></span>class dizqueTV.models.media.BaseMediaItem(*data: dict*, *dizque\_instance*, *channel\_instance=None*) Bases: BaseAPIObject

<span id="page-39-1"></span>class dizqueTV.models.media.FillerItem(*data: dict*, *dizque\_instance*, *filler\_list\_instance*)

Bases: [MediaItem](#page-39-2)

 $delete() \rightarrow bool$ Delete this filler

**Returns**

True if successful, False if unsuccessful

**Return type** bool

refresh(*data: dict = None*, *filler\_item\_title: str = None*) Reload current FillerItem object Use to update data

> **Returns** None

update(*\*\*kwargs*) → bool Update this filler

**Returns**

True if successful, False if unsuccessful

<span id="page-39-2"></span>**Return type**

<span id="page-40-4"></span>class dizqueTV.models.media.MediaItem(*data: dict, dizque instance, channel instance=None*) Bases: [BaseMediaItem](#page-39-3)

property full\_name

<span id="page-40-1"></span>class dizqueTV.models.media.Program(*data: dict*, *dizque\_instance*, *channel\_instance*) Bases: [MediaItem](#page-39-2), [Redirect](#page-40-2)

 $delete() \rightarrow bool$ 

Delete this program

**Returns** True if successful, False if unsuccessful

**Return type** bool

refresh(*data: dict = None*, *program\_title: str = None*, *redirect\_channel\_number: int = None*) Reload current Program object Use to update data

**Returns**

None

update(*\*\*kwargs*) → bool

Update this program

**Returns**

True if successful, False if unsuccessful

**Return type**

bool

<span id="page-40-2"></span>class dizqueTV.models.media.Redirect(*data: dict*, *dizque\_instance*, *channel\_instance*)

Bases: [BaseMediaItem](#page-39-3)

## <span id="page-40-0"></span>**3.5 Custom Show**

<span id="page-40-3"></span>class dizqueTV.models.custom\_show.CustomShow(*data: dict*, *dizque\_instance*)

Bases: BaseAPIObject

add\_program(*plex\_item: Union[Video, Movie, Episode, Track] = None*, *plex\_server: PlexServer = None*, *program: Union[*[Program](#page-40-1)*,* [CustomShowItem](#page-43-1)*] = None*)

Add a program to this custom show

## **Parameters**

- plex\_item (Union[plexapi.video.Video, plexapi.video.Movie, plexapi.  $video.Episode, plexapi.audio.Track], optional)$  – plexapi.video.Video, plexapi.video.Moviem plexapi.video.Episode or plexapi.audio.Track object (optional)
- plex\_server (plexapi.server.PlexServer, optional) plexapi.server.PlexServer object (optional)
- program (Union[[Program](#page-40-1), [CustomShowItem](#page-43-1)], optional) Program or CustomShowItem object (optional)

#### **Returns**

True if successful, False if unsuccessful (CustomShow reloads in place)

bool

<span id="page-41-0"></span>add\_programs(*programs: List[Union[*[Program](#page-40-1)*,* [CustomShowItem](#page-43-1)*, Video, Movie, Episode, Track]] = None*, *plex\_server: PlexServer = None*)

Add multiple programs to this custom show

### **Parameters**

- programs (List[Union[[Program](#page-40-1), [CustomShowItem](#page-43-1), plexapi.video.Video, plexapi.video.Movie, plexapi.video.Episode, plexapi.audio.Track]]) – List of Program, CustomShowItem, plexapi.video.Video, plexapi.video.Movie, plexapi.video.Episode or plexapi.audio.Track objects
- plex\_server (plexapi.server.PlexServer, optional) plexapi.server.PlexServer object (required if adding PlexAPI Video, Movie, Episode or Track objects)

#### **Returns**

True if successful, False if unsuccessful (CustomShow reloads in place)

**Return type** bool

 $delete() \rightarrow bool$ 

Delete this custom show

#### **Returns**

True if successful, False if unsuccessful

## **Return type**

bool

#### $delete\_all\_programs() \rightarrow bool$

Delete all custom show items from this custom show

#### **Returns**

True if successful, False if unsuccessful (CustomShow reloads in-place)

## **Return type**

bool

## delete\_program(*program: Union[*[Program](#page-40-1)*,* [CustomShowItem](#page-43-1)*]*) → bool

Delete a custom show item from this custom show

#### **Parameters**

program ([CustomShowItem](#page-43-1) or [Program](#page-40-1)) – CustomShowItem or Program object to delete

### **Returns**

True if successful, False if unsuccessful (CustomShow reloads in-place)

## **Return type**

bool

#### $edit(**kwargs) \rightarrow bool$

Alias for custom\_show.update()

#### **Parameters**

kwargs – keyword arguments of CustomShow settings names and values

#### **Returns**

True if successful, False if unsuccessful (Channel reloads in-place)

bool

### <span id="page-42-0"></span>refresh()

Reload current CustomShow object Use to update program data

**Returns**

None

## $$

Delete duplicate custom show items on this custom show

#### **Returns**

True if successful, False if unsuccessful (CustomShow reloads in-place)

**Return type** bool

## sort\_filler\_by\_duration() → bool

Sort all custom show items on this custom show by duration

## **Returns**

True if successful, False if unsuccessful (CustomShow reloads in-place)

**Return type**

bool

## sort\_filler\_randomly() → bool

Sort all custom show items on this custom show randomly

#### **Returns**

True if successful, False if unsuccessful (CustomShow reloads in-place)

#### **Return type**

bool

#### update(*\*\*kwargs*) → bool

Edit this CustomShow on dizqueTV Automatically refreshes current CustomShow object

#### **Parameters**

kwargs – keyword arguments of CustomShow settings names and values

#### **Returns**

True if successful, False if unsuccessful (CustomShow reloads in-place)

**Return type** bool

## property content: List[[CustomShowItem](#page-43-1)]

Get the custom show's content (the actual programs)

### **Returns**

list of CustomShowItem objects

**Return type** list

#### property details: Optional[[CustomShowDetails](#page-43-2)]

Get the custom show's details

#### **Returns**

CustomShowDetails object

*[CustomShowDetails](#page-43-2)*

<span id="page-43-5"></span><span id="page-43-2"></span>class dizqueTV.models.custom\_show.CustomShowDetails(*data: dict*, *dizque\_instance*)

Bases: BaseAPIObject

property content: List[[CustomShowItem](#page-43-1)]

Get the custom show's content (the actual programs)

**Returns** list of CustomShowItem objects

**Return type** list

<span id="page-43-1"></span>class dizqueTV.models.custom\_show.CustomShowItem(*data: dict*, *dizque\_instance*, *order: int*) Bases: [Program](#page-40-1)

#### property commercials: List

Get the show's commercials

**Returns**

List of commercials

**Return type** list

## <span id="page-43-0"></span>**3.6 Guide**

<span id="page-43-3"></span>class dizqueTV.models.guide.Guide(*data*, *dizque\_instance*)

Bases: BaseAPIObject

#### property last\_update: Optional[datetime]

Get the last update time for the guide

#### **Returns**

datetime.datetime object

**Return type** datetime.datetime

class dizqueTV.models.guide.GuideChannel(*data*, *programs*, *dizque\_instance*) Bases: BaseAPIObject

get\_lineup(*from\_date: datetime*, *to\_date: datetime*) → List[*[GuideProgram](#page-43-4)*]

Get guide channel lineup for a certain time range

#### **Parameters**

- from\_date (datetime.datetime) datetime.datetime object to start time frame
- to\_date (datetime.datetime) datetime.datetime object to end time frame

#### **Returns**

list of GuideProgram objects

### <span id="page-43-4"></span>**Return type**

list[*[GuideProgram](#page-43-4)*]

<span id="page-44-2"></span>class dizqueTV.models.guide.GuideProgram(*data*) Bases: BaseObject

## <span id="page-44-0"></span>**3.7 Plex Server**

<span id="page-44-1"></span>class dizqueTV.models.plex\_server.PlexServer(*data: dict*, *dizque\_instance*)

Bases: BaseAPIObject

 $delete() \rightarrow bool$ 

Remove this Plex Media Server from dizqueTV

**Returns**

True if successful, False if unsuccessful

## **Return type**

bool

## refresh()

Reload this Plex Media Server

**Returns** None

**Return type** None

update(*\*\*kwargs*) → bool

Edit this Plex Media Server on dizqueTV Automatically refreshes current PlexServer object

#### **Parameters**

kwargs – keyword arguments of setting names and values

**Returns**

True if successful, False if unsuccessful

**Return type** bool

#### property foreign\_status: bool

#### **Returns**

True if active, False if not active

### **Return type**

bool

## property status: bool

Check if this Plex Media Server is accessible

### **Returns**

True if active, False if not active

**Return type**

## <span id="page-45-3"></span><span id="page-45-0"></span>**3.8 Settings**

<span id="page-45-1"></span>class dizqueTV.models.settings.FFMPEGSettings(*data: dict*, *dizque\_instance*) Bases: BaseAPIObject

#### refresh()

Reload current FFMPEGSettings object

**Returns** None

**Return type** None

#### $reset() \rightarrow bool$

Reset these FFMPEG settings Automatically refreshes current FFMPEGSettings object

#### **Returns**

True if successful, False if unsuccessful

## **Return type**

bool

## update(*\*\*kwargs*) → bool

Edit these FFMPEG settings Automatically refreshes current FFMPEGSettings object

## **Parameters**

kwargs – keyword arguments of setting names and values

#### **Returns**

True if successful, False if unsuccessful

## **Return type**

bool

#### <span id="page-45-2"></span>class dizqueTV.models.settings.HDHomeRunSettings(*data: dict*, *dizque\_instance*)

## Bases: BaseAPIObject

#### refresh()

Reload current HDHomeRunSettings object

## **Returns**

None

#### **Return type**

None

### $reset() \rightarrow bool$

Reset these HDHomeRun settings Automatically refreshes current HDHomeRunSettings object

#### **Returns**

True if successful, False if unsuccessful

#### **Return type** bool

## update(*\*\*kwargs*) → bool

Edit these HDHomeRun settings Automatically refreshes current HDHomeRunSettings object

#### **Parameters**

kwargs – keyword arguments of setting names and values

### <span id="page-46-3"></span>**Returns**

True if successful, False if unsuccessful

## **Return type**

bool

<span id="page-46-1"></span>class dizqueTV.models.settings.PlexSettings(*data: dict*, *dizque\_instance*)

Bases: BaseAPIObject

#### refresh()

Reload current PlexSettings object

**Returns**

None

### **Return type**

None

## $\text{reset}() \rightarrow \text{bool}$

Reset these Plex settings Automatically refreshes current PlexSettings object

## **Returns**

True if successful, False if unsuccessful

## **Return type**

bool

#### update(*\*\*kwargs*) → bool

Edit these Plex settings Automatically refreshes current PlexSettings object

#### **Parameters**

kwargs – keyword arguments of setting names and values

#### **Returns**

True if successful, False if unsuccessful

## **Return type**

bool

### <span id="page-46-0"></span>class dizqueTV.models.settings.ServerDetails(*data: dict*, *dizque\_instance*)

Bases: BaseAPIObject

#### reload()

Reload current ServerDetails object

## **Returns**

None

## **Return type**

None

#### <span id="page-46-2"></span>class dizqueTV.models.settings.XMLTVSettings(*data: dict*, *dizque\_instance*)

Bases: BaseAPIObject

#### reload()

Reload current XMLTVSettings object

#### **Returns** None

**Return type** None

#### <span id="page-47-2"></span> $reset() \rightarrow bool$

Reset these XMLTV settings Automatically refreshes current XMLTVSettings object

**Returns**

True if successful, False if unsuccessful

**Return type** bool

#### update(*\*\*kwargs*) → bool

Edit these XMLTV settings Automatically refreshes current XMLTVSettings object

#### **Parameters**

kwargs – keyword arguments of setting names and values

**Returns**

True if successful, False if unsuccessful

**Return type** bool

## <span id="page-47-0"></span>**3.9 Exceptions**

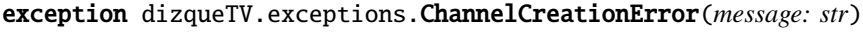

Bases: [IncludeFunctionName](#page-47-1)

```
exception dizqueTV.exceptions.GeneralException(message: str)
```
Bases: [IncludeFunctionName](#page-47-1)

<span id="page-47-1"></span>exception dizqueTV.exceptions.IncludeFunctionName(*message: str*, *errored\_function: Optional[str] =*

*None*)

Bases: Exception

- exception dizqueTV.exceptions.ItemCreationError(*message: str*) Bases: [IncludeFunctionName](#page-47-1)
- exception dizqueTV.exceptions.MissingParametersError(*message: str*) Bases: [IncludeFunctionName](#page-47-1)
- exception dizqueTV.exceptions.MissingSettingsError(*message: str*) Bases: [IncludeFunctionName](#page-47-1)
- exception dizqueTV.exceptions.NotRemoteObjectError(*object\_type: str*) Bases: [IncludeFunctionName](#page-47-1)

exception dizqueTV.exceptions.ReportedException(*message: str*, *send\_analytics: bool = True*, *dtv\_api\_object=None*, *analytics: Optional[GoogleAnalytics] = None*)

Bases: [IncludeFunctionName](#page-47-1)

## <span id="page-48-2"></span><span id="page-48-0"></span>**3.10 Plex Utilities**

class dizqueTV.plex\_utils.PlexSearch(*url: Optional[str] = None*, *token: Optional[str] = None*, *plex\_server: Optional[PlexServer] = None*)

Bases: [PlexUtils](#page-48-1)

```
search_by_any_keyword_in_title(keywords: List[str], section_names: Optional[List[str]] = None) →
                              List[Media]
```
Find Plex media items with any of the keywords in their title

#### **Parameters**

- keywords  $(List[str])$  List of keywords to search for. If any of these keywords are found in the title, the item is considered a match.
- section\_names  $(List[str])$  Names of Plex library sections to search for item, optional

#### **Returns**

Matching Plex media item or None

### **Return type**

plexapi.media.Media | None

```
search_by_any_keywords_in_summary(keywords: List[str], section_names: Optional[List[str]] = None)
                                      \rightarrow List[Media]
```
Find Plex media items with any of the keywords in their summary

#### **Parameters**

- keywords  $(List[str]) List$  of keywords to search for. If any of these keywords are found in the summary, the item is considered a match.
- section\_names  $(List[str])$  Names of Plex library sections to search for item, optional

#### **Returns**

Matching Plex media item or None

#### **Return type**

plexapi.media.Media | None

search\_by\_genre(*genres: List[str]*, *section\_names: Optional[List[str]] = None*) → List[Media]

Find Plex media items with any of the keywords in their title

#### **Parameters**

- genres  $(List[str]) List$  of genres to search for. If any of these genres are found on the item, the item is considered a match.
- section\_names  $(List[str])$  Names of Plex library sections to search for item, optional

#### **Returns**

Matching Plex media item or None

#### **Return type**

plexapi.media.Media | None

#### <span id="page-48-1"></span>class dizqueTV.plex\_utils.PlexUtils(*url: str*, *token: str*)

Bases: object

#### <span id="page-49-0"></span>create\_new\_playlist(*playlist\_name: str*, *items: List[Media]*) → bool

Create a new Plex playlist

#### **Parameters**

- playlist\_name  $(str)$  Name of the new Plex playlist
- items  $(list[plexapi.media.Media]) List$  of items to add to the playlist

### **Returns**

True if successful, False if unsuccessful

## **Return type**

bool

#### get\_all\_section\_items(*section: LibrarySection*) → List[Media]

Get all Plex media items in a specific library section NOTE: May be slow on large library sections

#### **Parameters**

section (plexapi.library.LibrarySection) – Plex library section to load items from

#### **Returns**

List of Plex media items

#### **Return type**

list[plexapi.media.Media]

### $get\_dizque\_item\_on\_plex(dizque item, section name: Optional[str] = None) \rightarrow Optional[Media]$

Locate a dizqueTV item on Plex

### **Parameters**

• dizque\_item - dizqueTV item to find on Plex

• section\_name  $(str)$  – Name of Plex library section to search for item, optional

#### **Returns**

Matching Plex media item or None

#### **Return type**

plexapi.media.Media | None

## get\_playlist(*playlist\_name: str*) → Optional[Playlist]

Get a specific Plex playlist

#### **Parameters playlist\_name**  $(str)$  – Name of the Plex playlist

#### **Returns**

Plex playlist or None

#### **Return type**

plexapi.playlist.Playlist | None

reset\_playlist(*playlist\_name: str*, *items: List[Media]*) → bool

Reset a Plex playlist (recreate it with new content)

#### **Parameters**

- playlist\_name  $(str)$  Name of the Plex playlist
- items  $(list[plexapi.media.Media]) List$  of items to add to the playlist

#### **Returns**

True if successful, False if unsuccessful

bool

<span id="page-50-0"></span>search\_for\_plex\_items(*section\_name: Optional[str] = None*, *result\_class: Optional[type] = None*, *\*\*search\_terms*) → List[Media]

Search for Plex items

## **Parameters**

- section\_name  $(str)$  Name of section to search in, optional
- result\_class (Any) Type of item to search for, optional
- search\_terms keyword arguments of search parameters

#### **Returns**

List of matching Plex media items

#### **Return type**

List[plexapi.media.Media]

search\_for\_plex\_items\_with\_advanced\_filters(*section\_name: Optional[str] = None*, *result\_class:*  $Optional [type] = None, **search\_terms) \rightarrow$ List[Media]

Search for Plex items

#### **Parameters**

- section\_name  $(str)$  Name of section to search in, optional
- result\_class (Any) Type of item to search for, optional
- search\_terms keyword arguments of search parameters

#### **Returns**

List of matching Plex media items

## **Return type**

List[plexapi.media.Media]

#### user\_has\_server\_access(*user: MyPlexUser*) → bool

Check if a user has access to a Plex Media Server

#### **Parameters**

user (plexapi.myplex.MyPlexUser) – User to check access for

#### **Returns**

True if user has access, False if user does not have access

**Return type**

bool

#### property as\_dizquetv\_plex\_server: dizqueTV.PlexServer

Get this Plex Media Server to a dizqueTV Plex server :return: dizqueTV Plex server :rtype: dizqueTV.PlexServer

### property library\_sections: List[LibrarySection]

Get all library sections on a Plex Media Server

#### **Returns**

list of Plex library sections

#### **Return type**

list[plexapi.library.LibrarySection]

## <span id="page-51-0"></span>property playlists: List[Playlist]

Get all playlists on a Plex Media Server

### **Returns**

List of Plex playlists

## **Return type**

list[plexapi.playlist.Playlist]

## property users: List[MyPlexUser]

Get all users on a Plex Media Server

## **Returns**

List of Plex users

## **Return type**

list[plexapi.myplex.MyPlexUser]

## **FOUR**

## **EXAMPLE USES**

<span id="page-52-0"></span>This library is used in the following projects:

• dizqueTV-scripts: <https://github.com/nwithan8/dizqueTV-scripts>

Documentation of the REST API is available on SwaggerHub: <https://app.swaggerhub.com/apis/nwithan8/DizqueTV>

## **CONTRIBUTE**

<span id="page-54-0"></span>Submit an issue, contribute or just see source code on GitHub: <https://github.com/nwithan8/dizqueTV-python>

Main dizqueTV project on GitHub: <https://github.com/vexorian/dizquetv> Wiki: [https://github.com/vexorian/dizquetv/](https://github.com/vexorian/dizquetv/wiki) [wiki](https://github.com/vexorian/dizquetv/wiki)

Maybe even buy me a slice of pizza (I don't drink coffee, lol). Your support is greatly appreciated! [https://www.](https://www.buymeacoffee.com/nwithan8) [buymeacoffee.com/nwithan8](https://www.buymeacoffee.com/nwithan8)

## **CONTACT**

<span id="page-56-0"></span>Join the dizqueTV Discord server [\(https://discord.gg/U64P9MR\)](https://discord.gg/U64P9MR) where I and the other devs tend to hang out.

My Discord username is nwithan8#8438

Follow me on Twitter: @nwithan8

Also feel free to check out my other projects on GitHub or join the #developer channel in my own Discord server [\(https://discord.gg/ygRDVE9\)](https://discord.gg/ygRDVE9)

## **SEVEN**

## **INDICES AND TABLES**

- <span id="page-58-0"></span>• genindex
- modindex
- search

## **PYTHON MODULE INDEX**

## <span id="page-60-0"></span>d

dizqueTV.dizquetv, [5](#page-8-1) dizqueTV.exceptions, [44](#page-47-0) dizqueTV.models.channels, [21](#page-24-0) dizqueTV.models.custom\_show, [37](#page-40-0) dizqueTV.models.fillers, [33](#page-36-0) dizqueTV.models.guide, [40](#page-43-0) dizqueTV.models.media, [36](#page-39-0) dizqueTV.models.plex\_server, [41](#page-44-0) dizqueTV.models.settings, [42](#page-45-0) dizqueTV.plex\_utils, [45](#page-48-0)

## **INDEX**

## <span id="page-62-0"></span>A

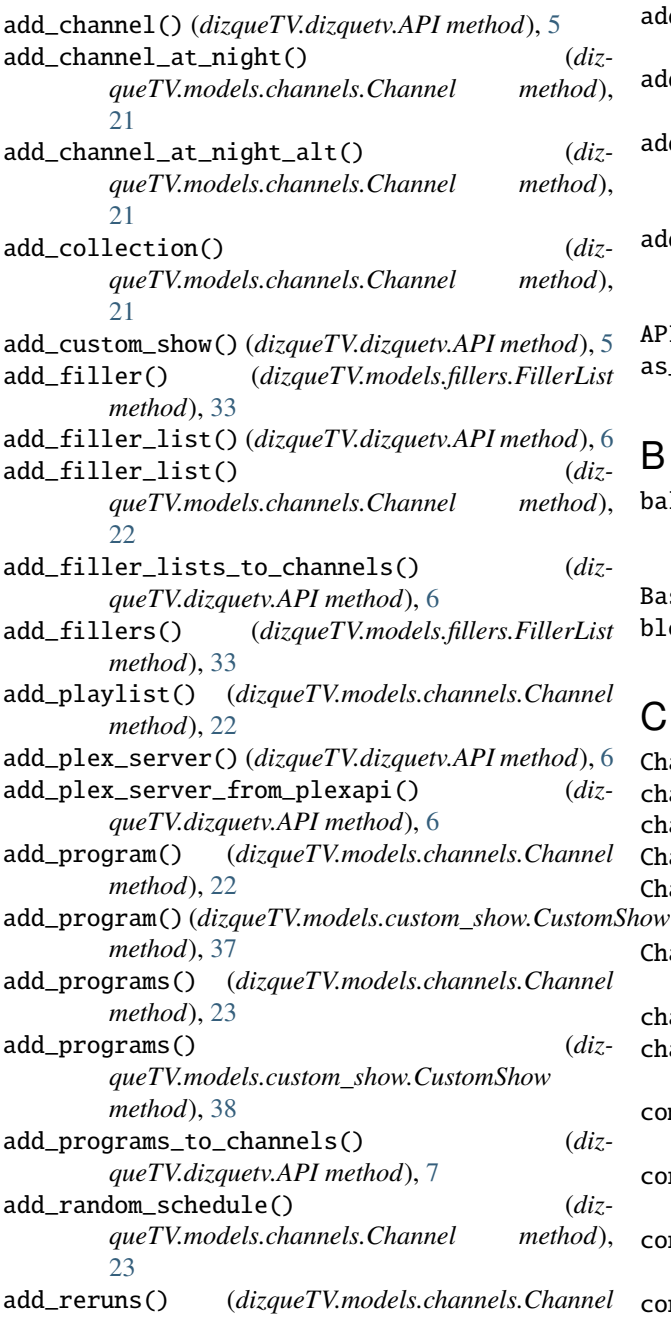

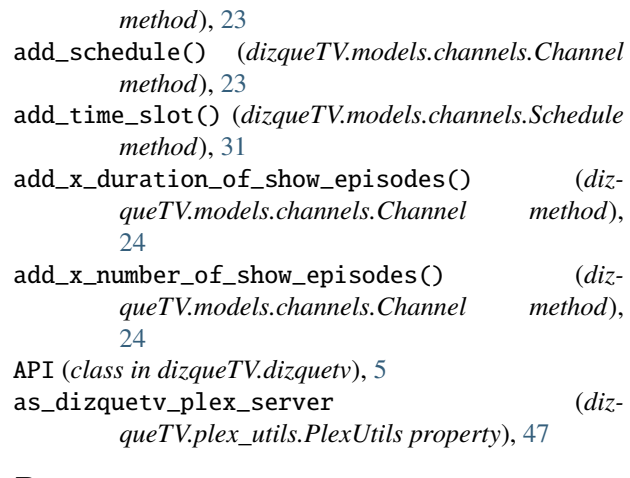

## B

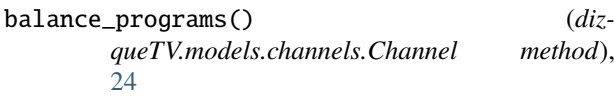

BaseMediaItem (*class in dizqueTV.models.media*), [36](#page-39-4) block\_shuffle() (*dizqueTV.models.channels.Channel method*), [25](#page-28-0)

## C

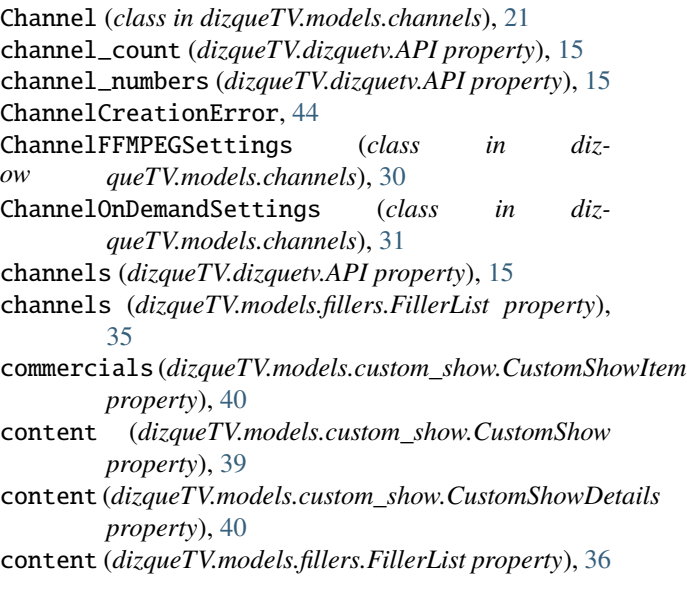

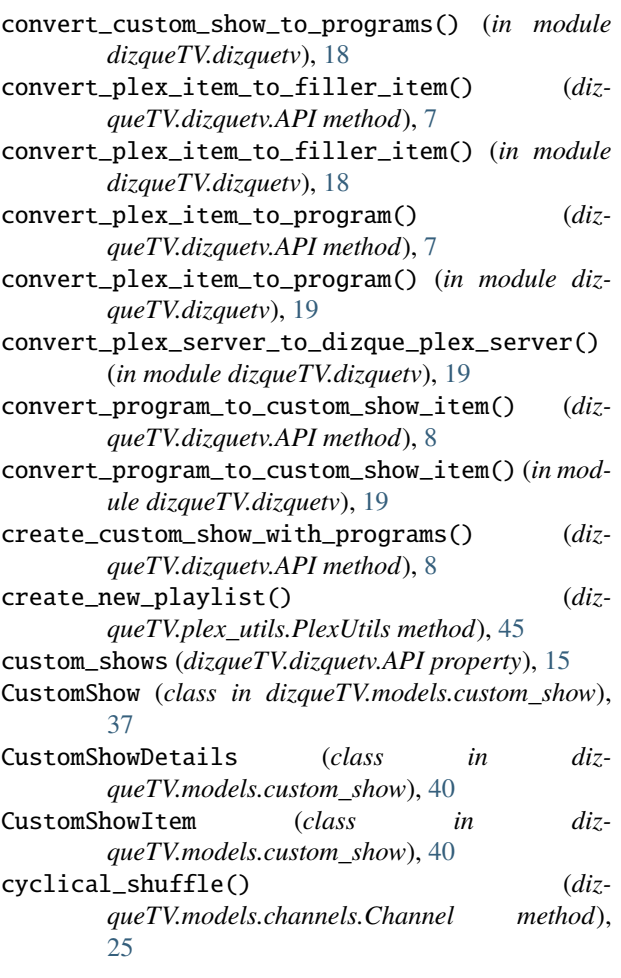

## D

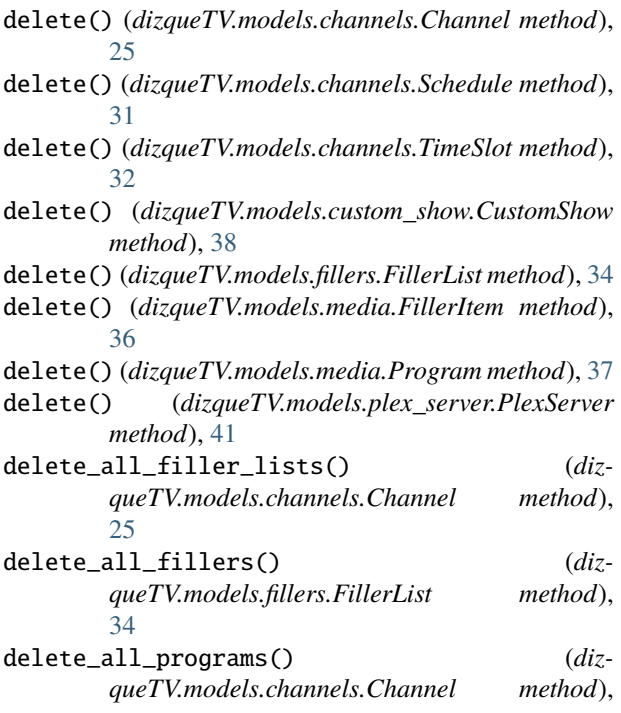

[25](#page-28-0)

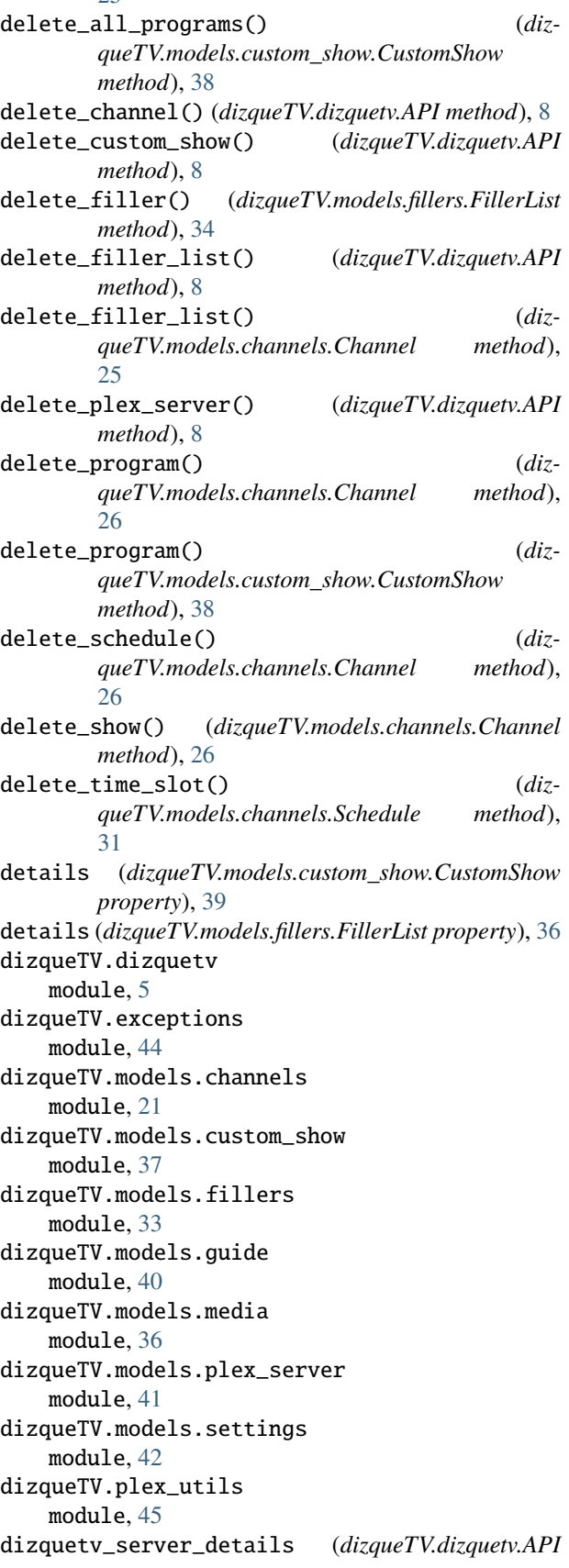

*property*), [15](#page-18-0) dizquetv\_version (*dizqueTV.dizquetv.API property*), [15](#page-18-0)

## E

edit() (*dizqueTV.models.channels.Channel method*), [26](#page-29-0) edit() (*dizqueTV.models.channels.TimeSlot method*), [32](#page-35-1) edit() (*dizqueTV.models.custom\_show.CustomShow method*), [38](#page-41-0) edit\_time\_slot() (*dizqueTV.models.channels.Schedule method*), [32](#page-35-1) expand\_custom\_show\_items() (*dizqueTV.dizquetv.API method*), [9](#page-12-0) expand\_custom\_show\_items() (*in module dizqueTV.dizquetv*), [20](#page-23-0)

## F

fast\_forward() (*dizqueTV.models.channels.Channel method*), [26](#page-29-0) ffmpeg\_settings (*dizqueTV.dizquetv.API property*), [15](#page-18-0) ffmpeg\_version (*dizqueTV.dizquetv.API property*), [16](#page-19-0) FFMPEGSettings (*class in dizqueTV.models.settings*), [42](#page-45-3) fill\_in\_watermark\_settings() (*in module dizqueTV.dizquetv*), [20](#page-23-0) filler\_lists (*dizqueTV.dizquetv.API property*), [16](#page-19-0) filler\_lists (*dizqueTV.models.channels.Channel property*), [30](#page-33-0) FillerItem (*class in dizqueTV.models.media*), [36](#page-39-4) FillerList (*class in dizqueTV.models.fillers*), [33](#page-36-3) foreign\_status (*dizqueTV.models.plex\_server.PlexServer property*), [41](#page-44-2) full\_name (*dizqueTV.models.media.MediaItem property*), [37](#page-40-4)

## G

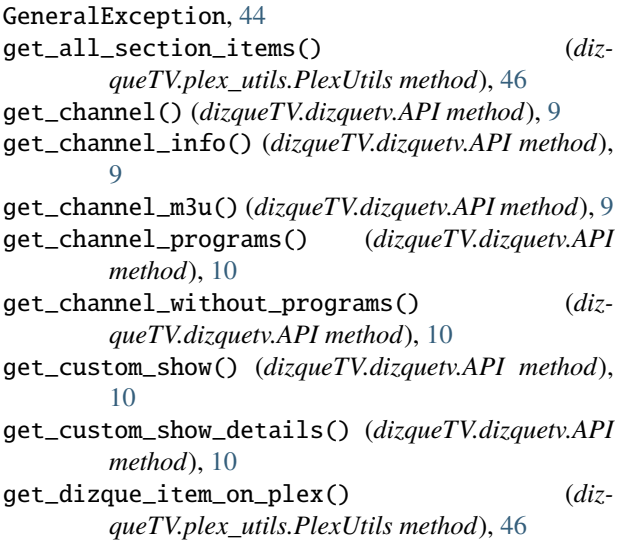

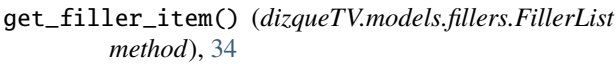

- get\_filler\_list() (*dizqueTV.dizquetv.API method*), [10](#page-13-0)
- get\_filler\_list() (*dizqueTV.models.channels.Channel method*), [27](#page-30-0)
- get\_filler\_list\_by\_name() (*dizqueTV.dizquetv.API method*), [10](#page-13-0)
- get\_filler\_list\_channels() (*dizqueTV.dizquetv.API method*), [10](#page-13-0)
- get\_filler\_list\_info() (*dizqueTV.dizquetv.API method*), [11](#page-14-0)
- get\_lineup() (*dizqueTV.models.guide.GuideChannel method*), [40](#page-43-5)
- get\_playlist() (*dizqueTV.plex\_utils.PlexUtils method*), [46](#page-49-0)
- get\_plex\_server() (*dizqueTV.dizquetv.API method*), [11](#page-14-0)
- get\_program() (*dizqueTV.models.channels.Channel method*), [27](#page-30-0)
- get\_radio\_url() (*dizqueTV.dizquetv.API method*), [11](#page-14-0)
- get\_stream\_url() (*dizqueTV.dizquetv.API method*), [11](#page-14-0)
- get\_video\_url() (*dizqueTV.dizquetv.API method*), [11](#page-14-0)
- Guide (*class in dizqueTV.models.guide*), [40](#page-43-5)
- guide (*dizqueTV.dizquetv.API property*), [16](#page-19-0)
- guide\_channel\_numbers (*dizqueTV.dizquetv.API property*), [16](#page-19-0)
- guide\_lineup\_json (*dizqueTV.dizquetv.API property*), [16](#page-19-0)
- GuideChannel (*class in dizqueTV.models.guide*), [40](#page-43-5) GuideProgram (*class in dizqueTV.models.guide*), [40](#page-43-5)

## H

HDHomeRunSettings (*class in dizqueTV.models.settings*), [42](#page-45-3) hdhr\_settings (*dizqueTV.dizquetv.API property*), [16](#page-19-0) highest\_channel\_number (*dizqueTV.dizquetv.API property*), [16](#page-19-0) hls\_m3u (*dizqueTV.dizquetv.API property*), [17](#page-20-0)

## I

IncludeFunctionName, [44](#page-47-2) ItemCreationError, [44](#page-47-2)

## L

last\_guide\_update (*dizqueTV.dizquetv.API property*), [17](#page-20-0) last\_update (*dizqueTV.models.guide.Guide property*),  $40$ last\_xmltv\_refresh (*dizqueTV.dizquetv.API property*), [17](#page-20-0) library\_sections (*dizqueTV.plex\_utils.PlexUtils property*), [47](#page-50-0)

- lowest\_available\_channel\_number (*dizqueTV.dizquetv.API property*), [17](#page-20-0) lowest\_channel\_number (*dizqueTV.dizquetv.API prop-*
- *erty*), [17](#page-20-0)

## M

m3u (*dizqueTV.dizquetv.API property*), [17](#page-20-0) make\_time\_slot\_from\_dizque\_program() (*in module dizqueTV.dizquetv*), [20](#page-23-0) MediaItem (*class in dizqueTV.models.media*), [36](#page-39-4) MissingParametersError, [44](#page-47-2) MissingSettingsError, [44](#page-47-2) module dizqueTV.dizquetv, [5](#page-8-3) dizqueTV.exceptions, [44](#page-47-2) dizqueTV.models.channels, [21](#page-24-2) dizqueTV.models.custom\_show, [37](#page-40-4) dizqueTV.models.fillers, [33](#page-36-3) dizqueTV.models.guide, [40](#page-43-5) dizqueTV.models.media, [36](#page-39-4) dizqueTV.models.plex\_server, [41](#page-44-2) dizqueTV.models.settings, [42](#page-45-3) dizqueTV.plex\_utils, [45](#page-48-2)

## N

nodejs\_version (*dizqueTV.dizquetv.API property*), [17](#page-20-0) NotRemoteObjectError, [44](#page-47-2)

## P

pad\_times() (*dizqueTV.models.channels.Channel method*), [27](#page-30-0) parse\_custom\_shows\_and\_non\_custom\_shows() (*dizqueTV.dizquetv.API method*), [12](#page-15-0) playlists (*dizqueTV.plex\_utils.PlexUtils property*), [48](#page-51-0) plex\_server\_foreign\_status() (*dizqueTV.dizquetv.API method*), [12](#page-15-0) plex\_server\_status() (*dizqueTV.dizquetv.API method*), [12](#page-15-0) plex\_servers (*dizqueTV.dizquetv.API property*), [18](#page-21-0) plex\_settings (*dizqueTV.dizquetv.API property*), [18](#page-21-0) PlexSearch (*class in dizqueTV.plex\_utils*), [45](#page-48-2) PlexServer (*class in dizqueTV.models.plex\_server*), [41](#page-44-2) PlexSettings (*class in dizqueTV.models.settings*), [43](#page-46-3) PlexUtils (*class in dizqueTV.plex\_utils*), [45](#page-48-2) Program (*class in dizqueTV.models.media*), [37](#page-40-4) programs (*dizqueTV.models.channels.Channel property*), [30](#page-33-0) R

- Redirect (*class in dizqueTV.models.media*), [37](#page-40-4)
- refresh() (*dizqueTV.models.channels.Channel method*), [27](#page-30-0)
- refresh() (*dizqueTV.models.custom\_show.CustomShow method*), [39](#page-42-0)

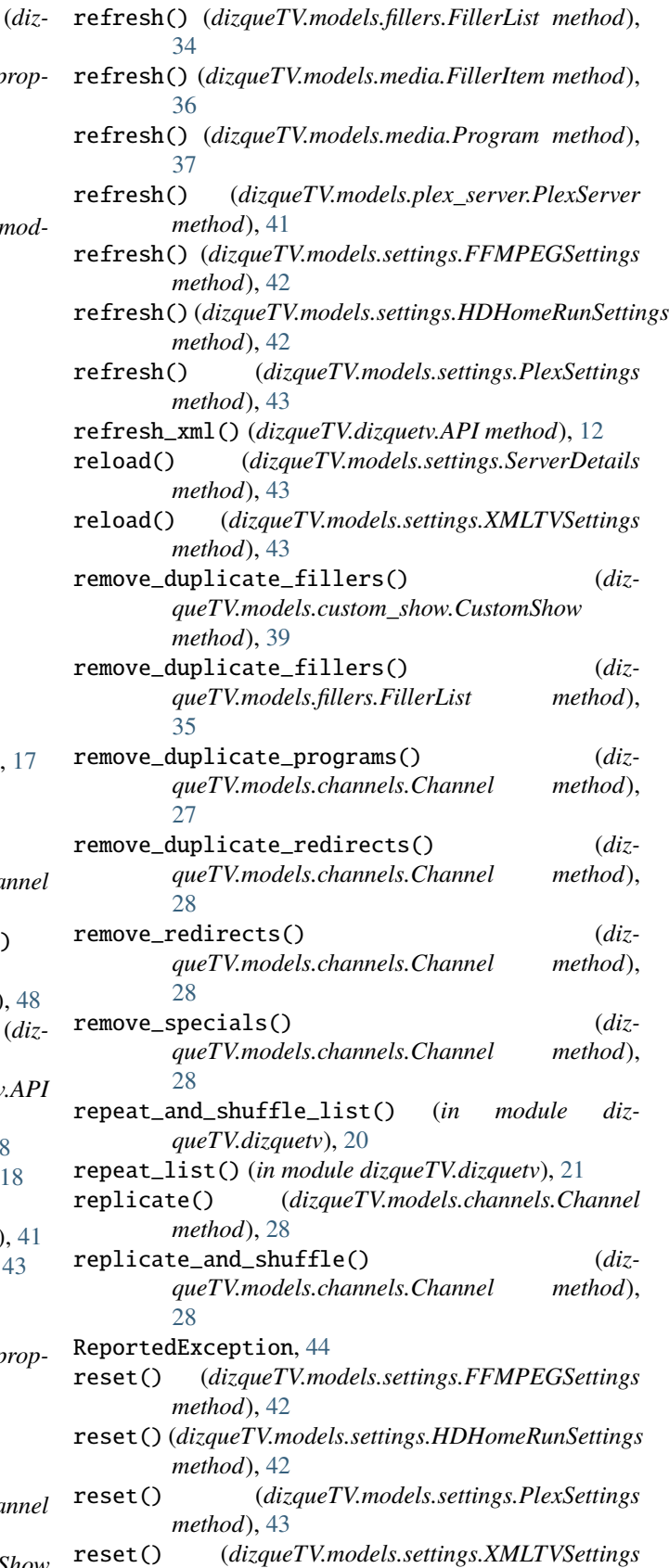

*method*), [43](#page-46-3)

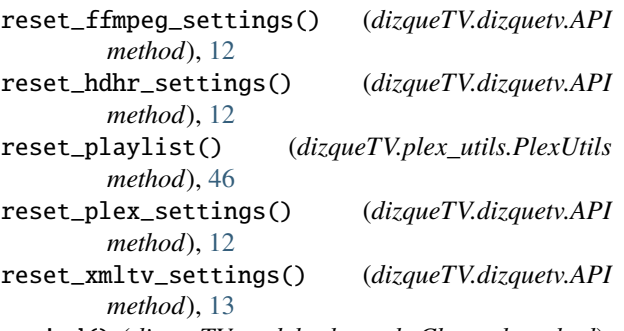

rewind() (*dizqueTV.models.channels.Channel method*), [28](#page-31-0)

## S

Schedule (*class in dizqueTV.models.channels*), [31](#page-34-0) search\_by\_any\_keyword\_in\_title() (*dizqueTV.plex\_utils.PlexSearch method*), [45](#page-48-2) search\_by\_any\_keywords\_in\_summary() (*dizqueTV.plex\_utils.PlexSearch method*), [45](#page-48-2) search\_by\_genre() (*dizqueTV.plex\_utils.PlexSearch method*), [45](#page-48-2) search\_for\_plex\_items() (*dizqueTV.plex\_utils.PlexUtils method*), [47](#page-50-0) search\_for\_plex\_items\_with\_advanced\_filters() (*dizqueTV.plex\_utils.PlexUtils method*), [47](#page-50-0) ServerDetails (*class in dizqueTV.models.settings*), [43](#page-46-3) sort\_filler\_by\_duration() (*dizqueTV.models.custom\_show.CustomShow method*), [39](#page-42-0) sort\_filler\_by\_duration() (*dizqueTV.models.fillers.FillerList method*), [35](#page-38-0) sort\_filler\_randomly() (*dizqueTV.models.custom\_show.CustomShow method*), [39](#page-42-0) sort\_filler\_randomly() (*dizqueTV.models.fillers.FillerList method*), [35](#page-38-0) sort\_programs\_alphabetically() (*dizqueTV.models.channels.Channel method*), [29](#page-32-0) sort\_programs\_by\_duration() (*dizqueTV.models.channels.Channel method*), [29](#page-32-0) sort\_programs\_by\_release\_date() (*dizqueTV.models.channels.Channel method*), [29](#page-32-0) sort\_programs\_by\_season\_order() (*dizqueTV.models.channels.Channel method*), [29](#page-32-0) sort\_programs\_randomly() (*dizqueTV.models.channels.Channel method*), [29](#page-32-0)

- startTime\_datetime (*dizqueTV.models.channels.Channel property*), [30](#page-33-0)
- status (*dizqueTV.models.plex\_server.PlexServer property*), [41](#page-44-2)

## T

TimeSlot (*class in dizqueTV.models.channels*), [32](#page-35-1) TimeSlotItem (*class in dizqueTV.models.channels*), [33](#page-36-3)

## U

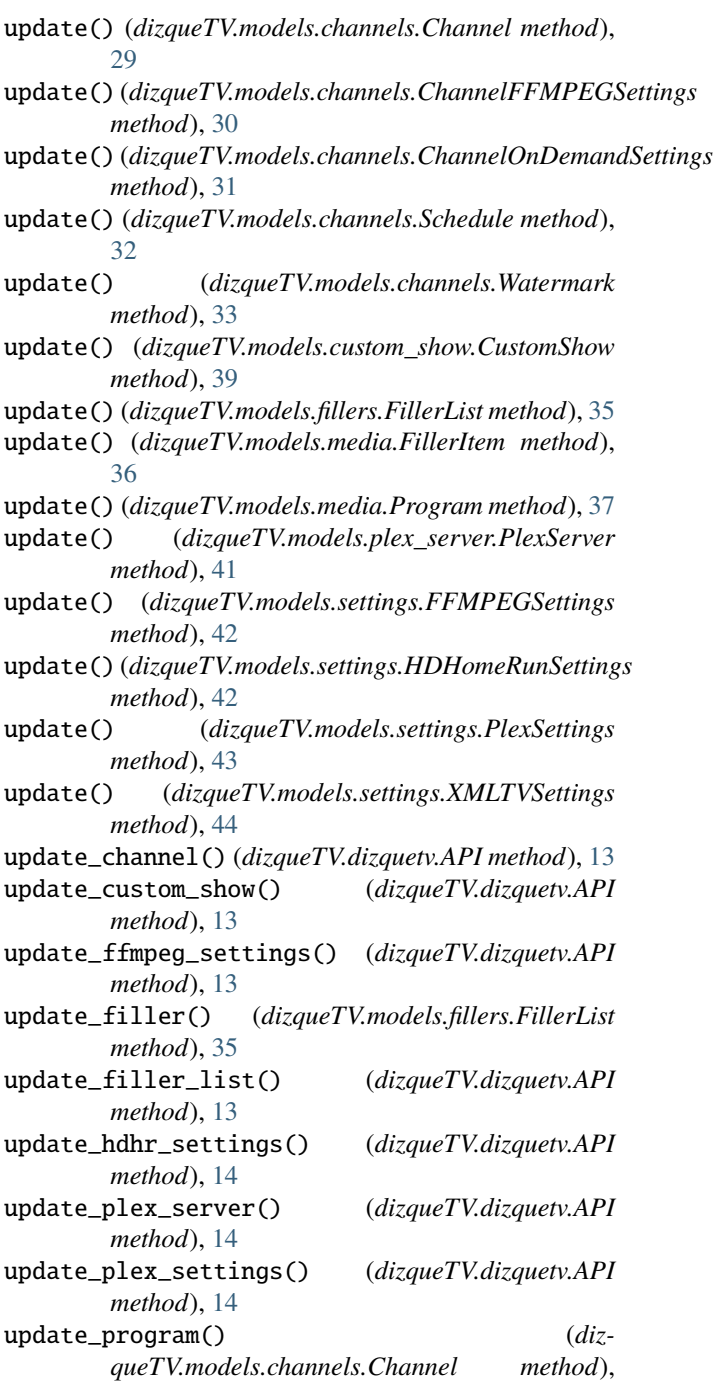

[30](#page-33-0) update\_schedule() (*dizqueTV.models.channels.Channel method*), [30](#page-33-0) update\_xmltv\_settings() (*dizqueTV.dizquetv.API method*), [14](#page-17-0) upload\_image() (*dizqueTV.dizquetv.API method*), [14](#page-17-0) user\_has\_server\_access() (*dizqueTV.plex\_utils.PlexUtils method*), [47](#page-50-0) users (*dizqueTV.plex\_utils.PlexUtils property*), [48](#page-51-0)

## W

Watermark (*class in dizqueTV.models.channels*), [33](#page-36-3)

## X

xmltv\_settings (*dizqueTV.dizquetv.API property*), [18](#page-21-0) xmltv\_xml (*dizqueTV.dizquetv.API property*), [18](#page-21-0) XMLTVSettings (*class in dizqueTV.models.settings*), [43](#page-46-3)